# **La technologie Java Card**

*Samia Bouzefrane*

Maître de Conférences

#### CEDRIC –CNAM

samia.bouzefrane@cnam.frhttp://cedric.cnam.fr/~bouzefra

samia.bouzefrane@cnam.fr - CEDRIC ( CNAM) -

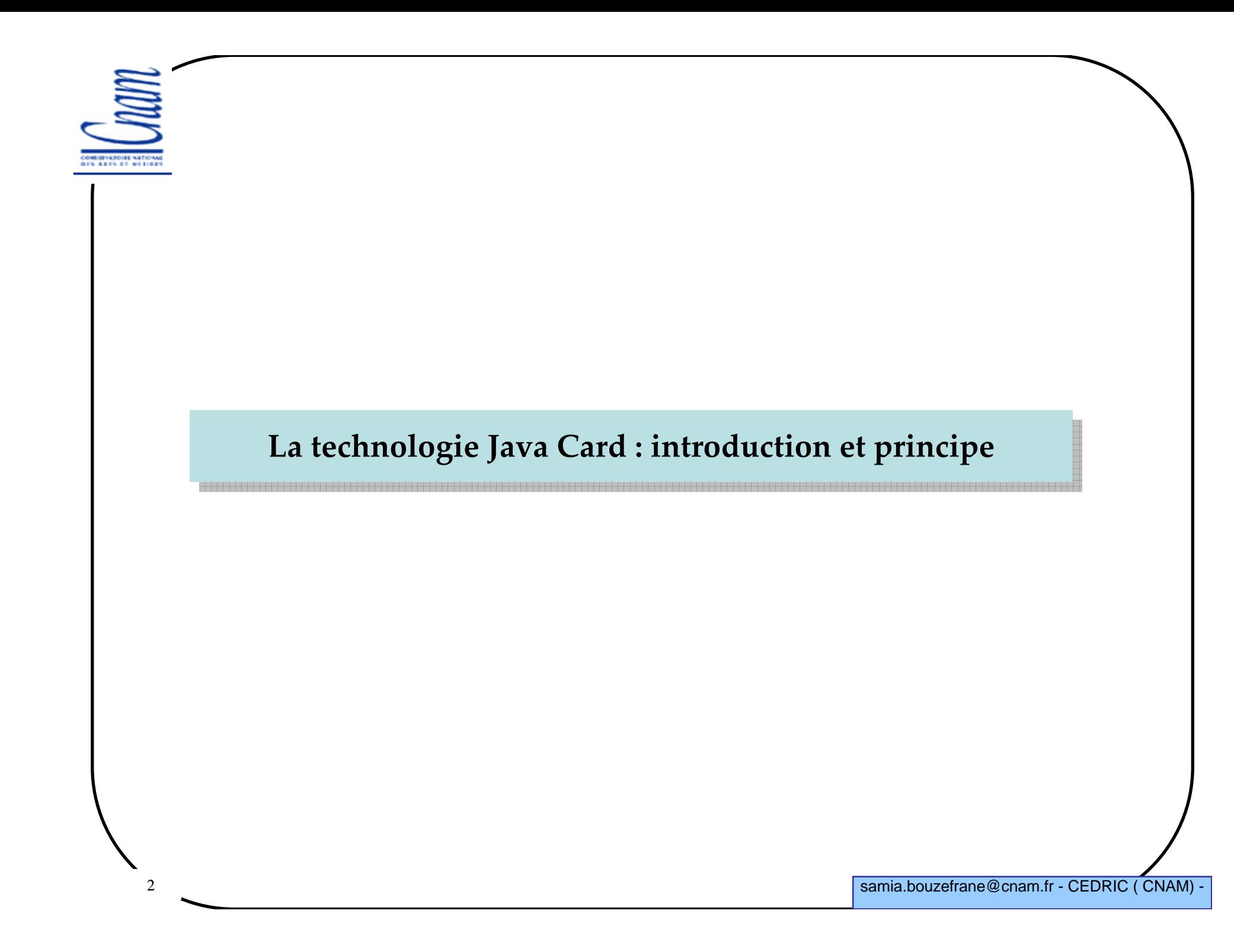

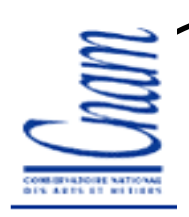

### Java Card - Introduction

Besoin des systèmes « programmables »

Recherche de solution « évolutive » (dépasser la ROM)

Les applications :

- Longues à développer

 $\checkmark$ Statiques dans leurs fonctions

# $\triangleright$  Des tentatives

√ 1<sup>ère</sup> version: octobre 1996, démarrage et produit réel<br>en 1998, ensembl<sup>116</sup> in destrielle à martin de 2000. En 20 en 1998, une réalité industrielle à partir de 2000. En 2004, le nombre de Java Cards vendus a atteint le milliard.

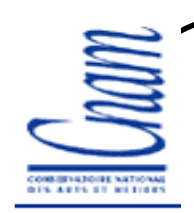

# Étapes du développement de l'industrie

La carte à microprocesseur et les grandes étapes de développement de la technologie :

- Les pionniers (1975-1985): premières idées (les bases technologiques sont établies)-1985-1995: la technologie est améliorée marchés et déploiements importants: CB, GSM limites : besoin de davantage de flexibilité  $\checkmark$ 1995-2005 : explosion du marché, nouveau paradigme avec les cartes évolutives basées sur Java Card

 $\checkmark$ 2006: 1,2 billions de téléphones mobiles utilisant des cartes SIM/Java Card 1,65 billions cartes à puce/ Java Card (source site de Sun )

-2005-???: la carte devient un élément du réseau -Les SCWS (Smart Card Web Server) - .Net

## L'arrivée de la technologie Java Card

Novembre 1996, première proposition d'utilisation de Java pour les cartesest faite par une équipe de Schlumberger (Austin)

 $\checkmark$  proposition de Java Card API permettant la programmation en Java de la carte

 $\checkmark$ C'est la Java Card 1.0

> Bull, Gemplus et Schlumberger créent le Java Card Forum - le JCF discute et propose à Sun des spécifications

Novembre 1997, publication de la spécification Java Card 2.0 -Gemplus démontre en oct./nov. CASCADE, le premier chip RISC 32 bit (ARM 7) avec de la mémoire Flash, « une » implémentation de la Java Card 2.0 et des DMIs (Direct Method Invocation), etc.

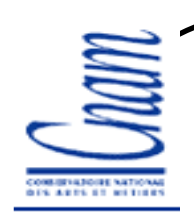

### Les évolutions de la 2.x

#### La version 2.0 de la Java Card Specification introduit:

- un environnement d'exécution

-La possibilité d'écrire des applets avec une approche orientée objet (même si le format de chargement n'était pas encore spécifié)

Mars 1999, la version 2.1 qui contient 3 parties est publiée:

- Java Card API Specification

 $\checkmark$ Java Card Runtime Environment Specification

 $\checkmark$ Java Card Virtual Machine Specification

**CA ARTS OF METHOD** 

### Un élément de la technologie Java

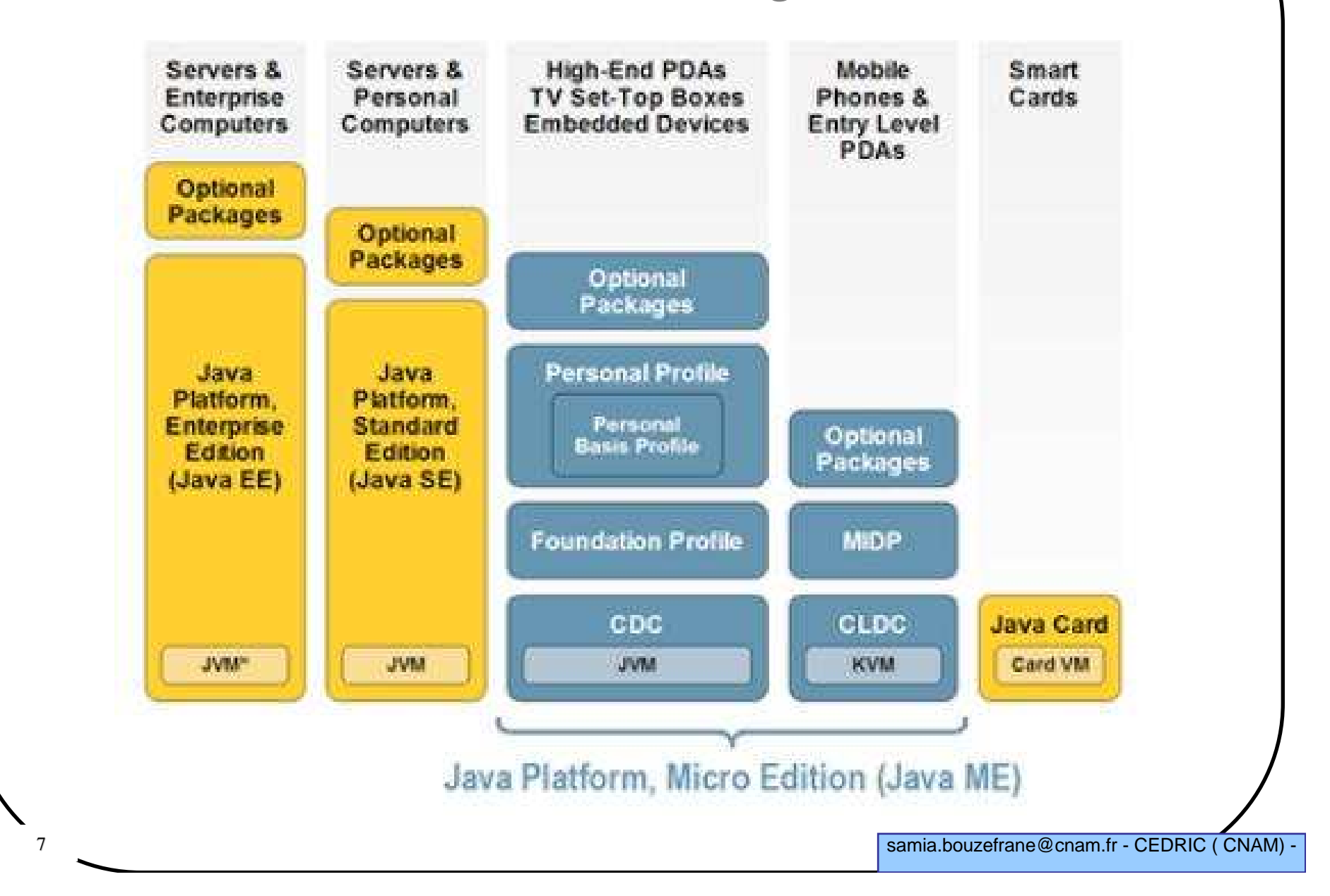

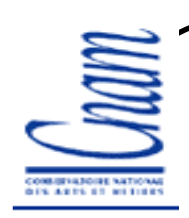

## A propos du modèle de licence/1

La spécification est disponible sur :

- http://java.sun.com/products/javacard/

 Vendre des cartes (avec ou sans logo) et afficher une compatibilité avec la technologie implique d'être licencié Java Card Technology

Ce qui donne accès à :

 $\checkmark$ Une implémentation de référence

 $\checkmark$ La suite de tests de compatibilité

 $\checkmark$ Du support spécifique

## A propos du modèle de licence/2

#### Java Authorized Licensees of Java Card Technology

**✓** the companies listed below licensed Java Card technology from the Sun MicroSystems. Only Java Card licensees can ship products that bear the « Java Powered » logo and claim compatibility with the Java CardPlatform specification and Java Card TCK.

- ARM, Aspects, CCL/ITRL, Fujitsu, Gemplus, SAGEM, Oberthur Card Systems, Trusted Logic, etc.

Source : http://java.sun.com/products/javacard/licensees.html

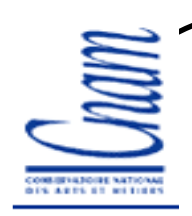

## Le Java Card Forum

#### Association regroupant les fabricants de silicium, les encarteurs et les clients

- Promouvoir la technologie Java Card

-Définir des choix technologiques puis les proposer à Sun qui en fait le « standard ».

JCF : http://www.javacardforum.org

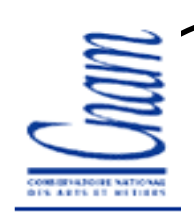

## Une plate-forme Java Card (résumé)

 $\triangleright$  est une carte à puce

avec une machine virtuelle Java

capable d'exécuter des applications écrites en Java

Les plateformes Java Card sont normalisées par Sun et Java Card Forum

> Java est le langage de programmation le plus utilisé dans les applications<br>dédiées à le certe à verse dédiées à la carte à puce

**CA ARTS OF METHOD** 

### Java Card = Java + smart Card

#### Java:  $\mathcal{D}%$  reliable  $S<sub>sec</sub>$ Oobject-oriented Ohardware-independent

**Javacard** 

**Smart Card:**  $S$ secure  $\Rightarrow$  portable  $\infty$ compact

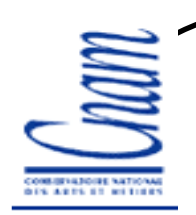

## Carte à puce standard

- Application, OS et hardware sont liés
- L'application est développée uniquement par le propriétaire de l'OS
- L'application est développée dans un langage de bas niveau (C, Assembleur)
- Cycle de développement = 5 mois
- $\blacktriangleright$  Pas de vraie multi-application (données uniquement)

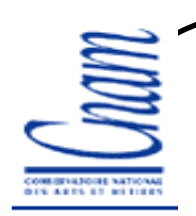

## Plate-forme Java Card

- Application, OS et hardware sont indépendants
- L'application est développée par n'importe quel programmeur Java
- L'application est développée dans un langage standard (de haut niveau)
- Cycle de développement = 2 mois
- Carte multi-application (données + code)

## Avantages de la technologie Java Card

Développement facile

Interopérabilité des applets (utilisation sur des plateformes différentes)

Sécurité (sécurité du langage, optimisation, etc.)

 $\triangleright$  Multi-application

Dynamicité

Ouverture et compatibilité (rajout et maj d'applications)

Capacité de post-personnalisation

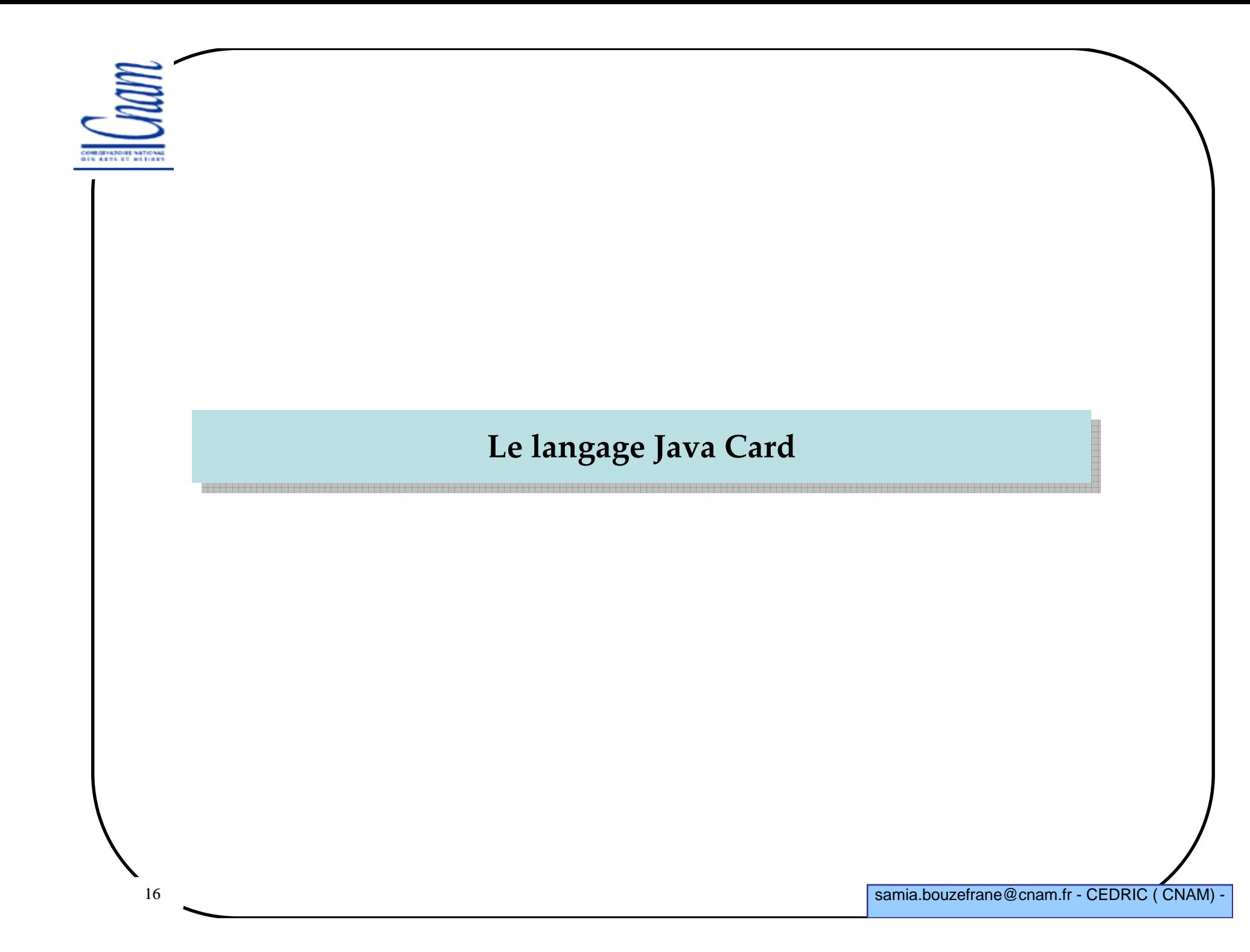

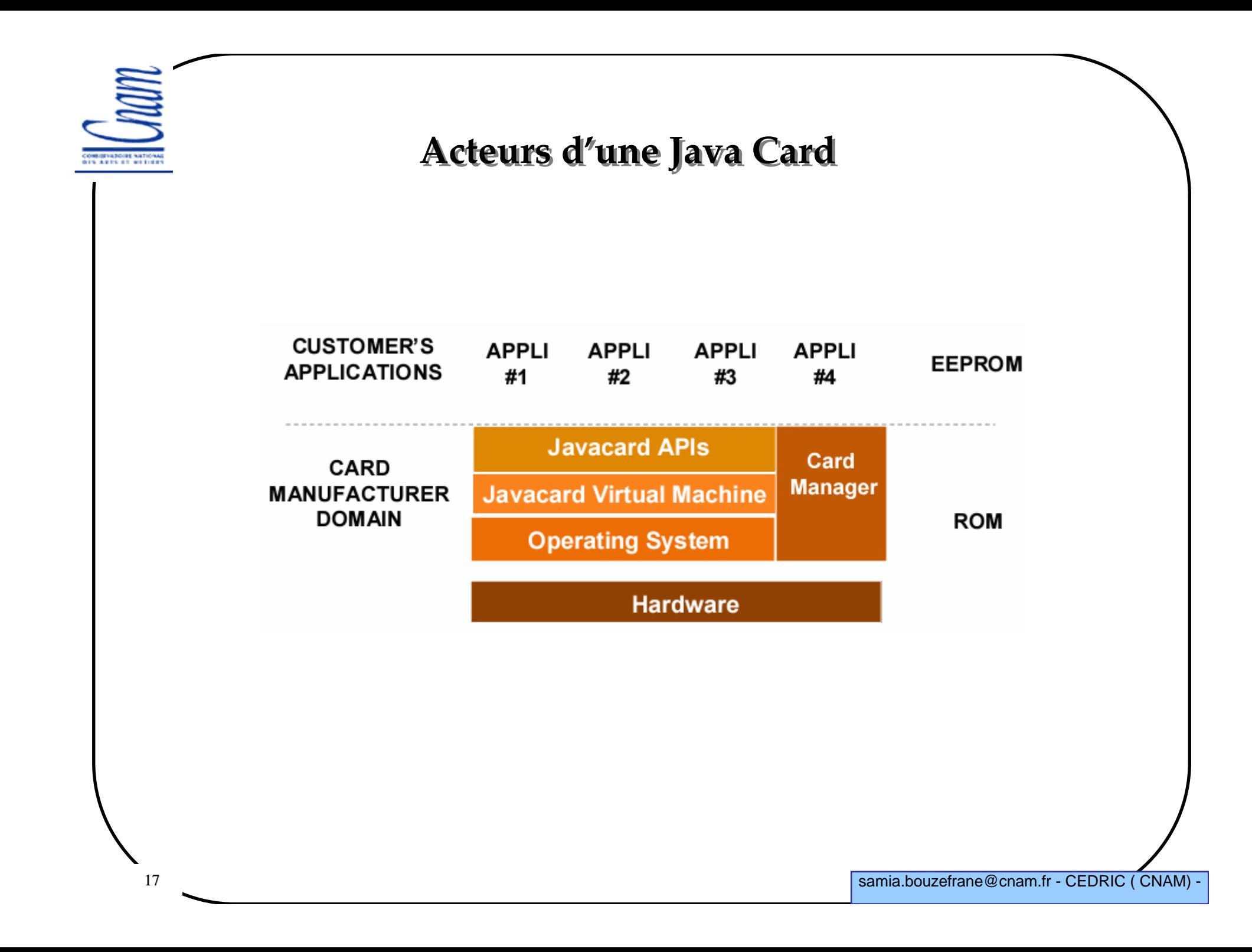

## Caractéristiques d'une Java Card

Prise en compte des architectures matérielles des cartes dont les tailles sont très réduites : moins de 1Ko de RAM, 24-28 Ko de ROM et 8 à 16 Ko NVM(EEPROM).

 Pour intégrer la technologie Java dans une carte, les choix sont les suivants :  $\checkmark$  Réduire les fonctionnalités du langage -Minima requis pour faire tourner un programme Java Card sont : 24 ko de ROM, 16 ko d'EEPROM et 1 ko de RAM.  $\checkmark$ Distribuer le modèle de la JVM entre le « on Card » et le « off Card »

#### >Trois parties :

 $\checkmark$ Java Card API Specification

 $\checkmark$ Java Card Runtime Environment Specification

 $\checkmark$ Java Card Virtual Machine Specification

M COMMITATIONS NATIONAL<br>DIS ARTS ST RITTIES

# Types supportés

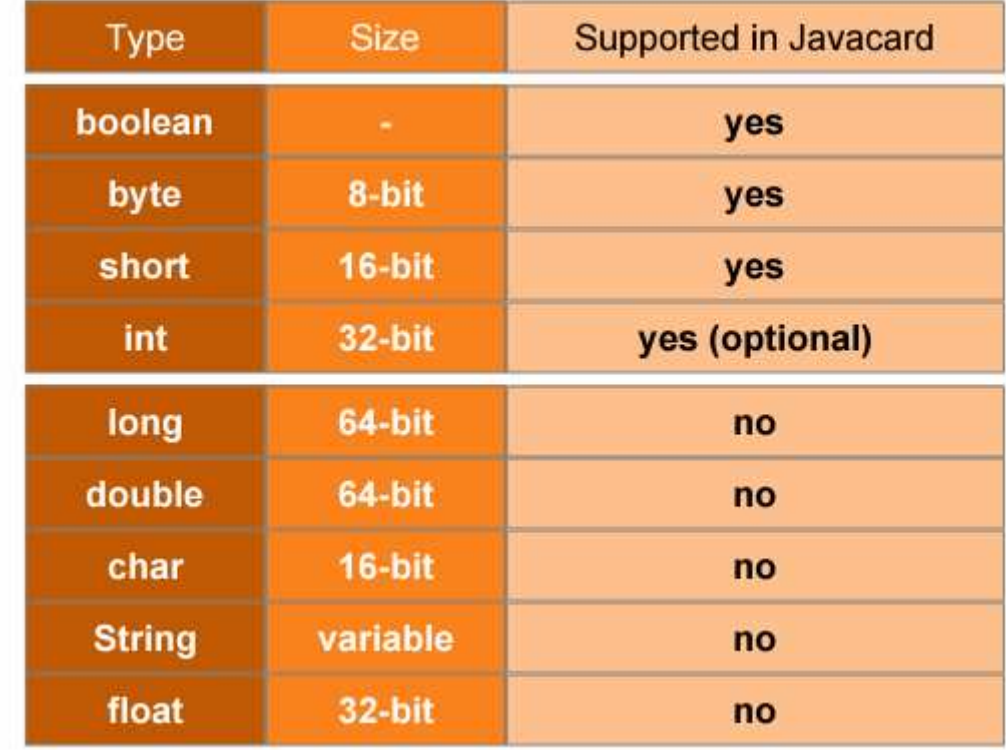

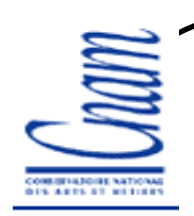

## Caractéristiques non supportées

- Pas de Threads
- Pas de chargement dynamique
- Pas de Garbage Collector (ramasse-miettes, jusqu'à la version 2.2)
- Pas de clonage
- $\triangleright$  Pas de tableaux à plusieurs dimensions

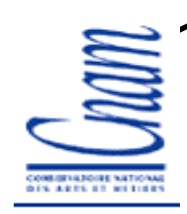

### Résumé des caractéristiques

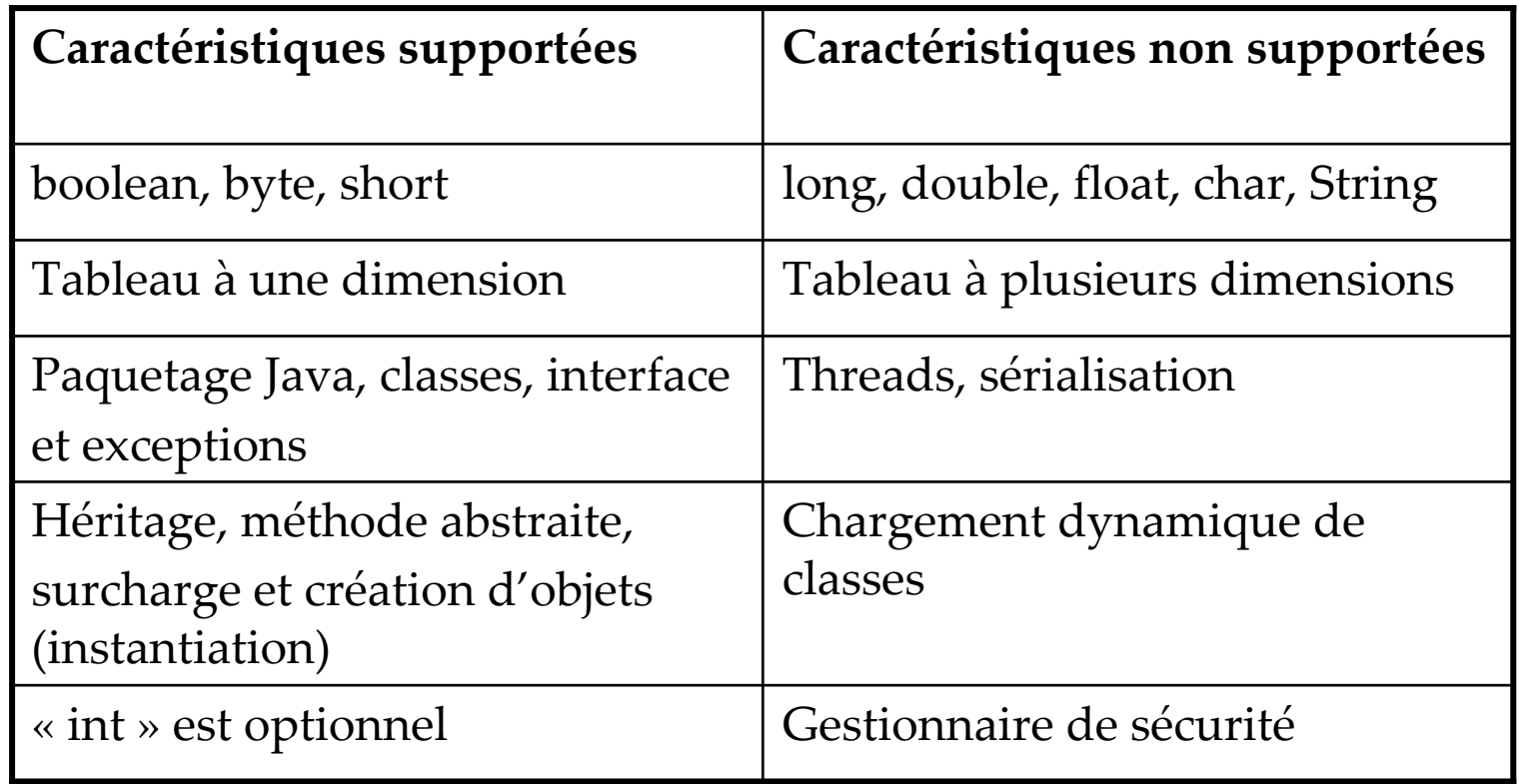

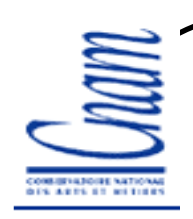

### Mots clés

## Mots clés supportés

abstract, boolean, break, byte, case, catch, class, const, continue, default, do, else, extends, false, final,goto null, package, private, protected, public, return, static, super, switch, this, if, implements, import, instanceof, int, interface, new, null, package, private, protected, public, return, short, static, super, switch, this, throw, true, try, void, while.

## > Identificateurs non supportés

char, double, float, long, native, synchronized, transient, threadsafe, volatile, finalize

# Caractéristiques spécifiques à Java Card

Objets temporaires (APDU, Reset, Select)

Atomicité

Partage

Gestion d'exceptions sur la carte (runtime, ISO)

API particulière : Java Card 2.1.x et 2.2

Méthodes spéciales pour l'installation d'applets, d'APDUs et de sélection

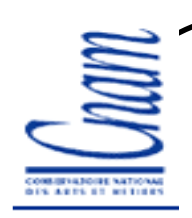

## Objets temporaires (transient)

Définition :

 $\checkmark$  objets dont les champs sont effacés suite à un événement

# Caractéristiques

- La valeur est effacée et non l'objet lui-même
- localisés dans la RAM
- $\checkmark$  utilisés pour les données temporaires, fréquemment modifiées

 $\triangleright$  Événements qui réinitialisent les objets temporaires  $\checkmark$  Reset, Select, Deselect.

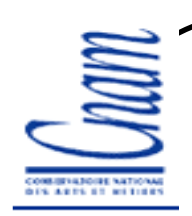

### Atomicité / Transaction

Définition :

 $\checkmark$  une transaction est atomique si tous ses champs sont mis à jour ou pas de text. du tout

Caractéristiques

 $\checkmark$  si une transaction ne se termine pas normalement (coupure de courant, carte retirée, etc.), les données sont remises à leurs valeurs initiales

 $\checkmark$  évite la perte de données sensibles (ex. la balance dans le porte-monnaie)

 $\checkmark$  le mode transactionnel peut être positionné ou non

 $\checkmark$  gestion de l'atomicité via l'API

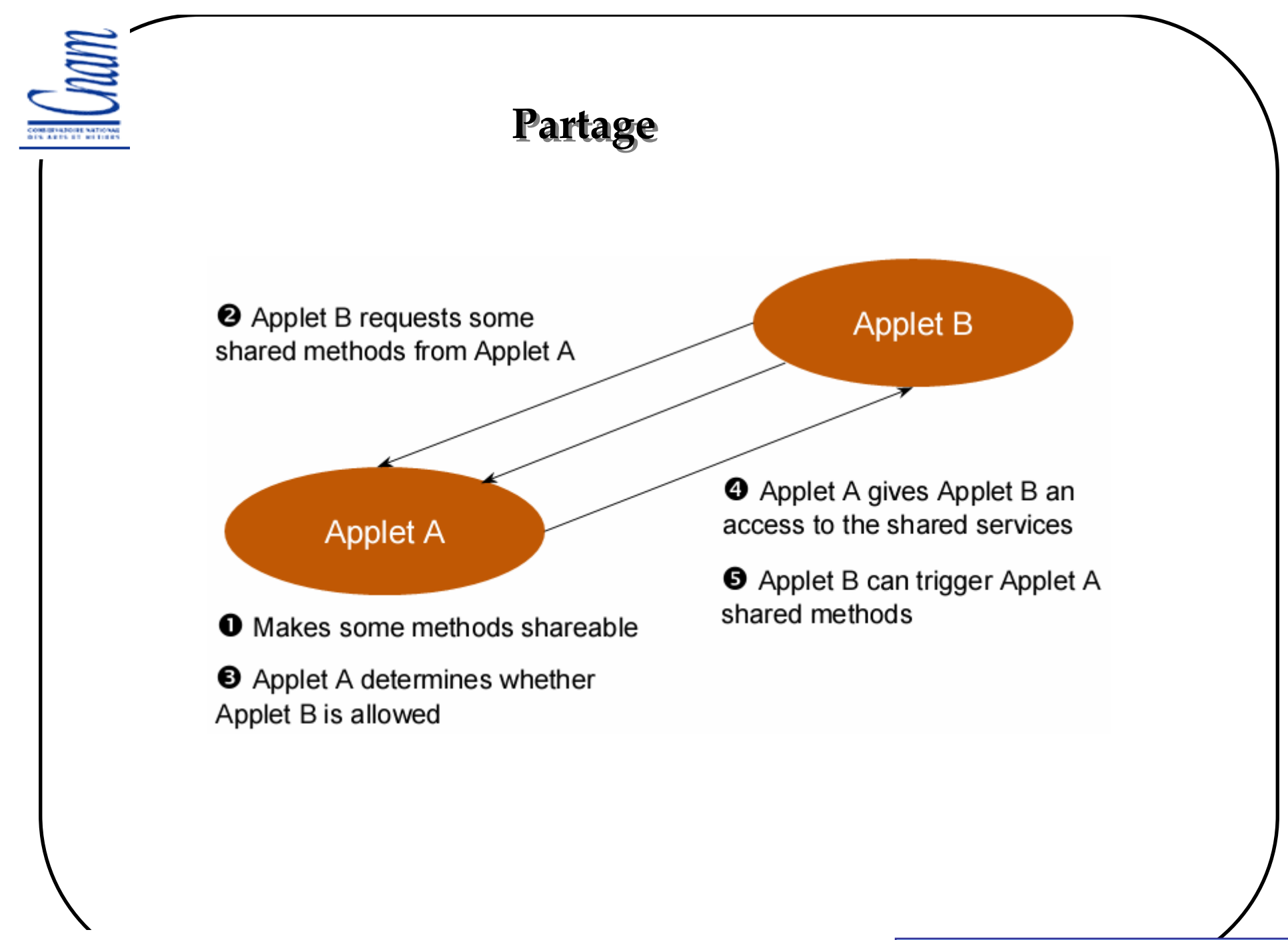

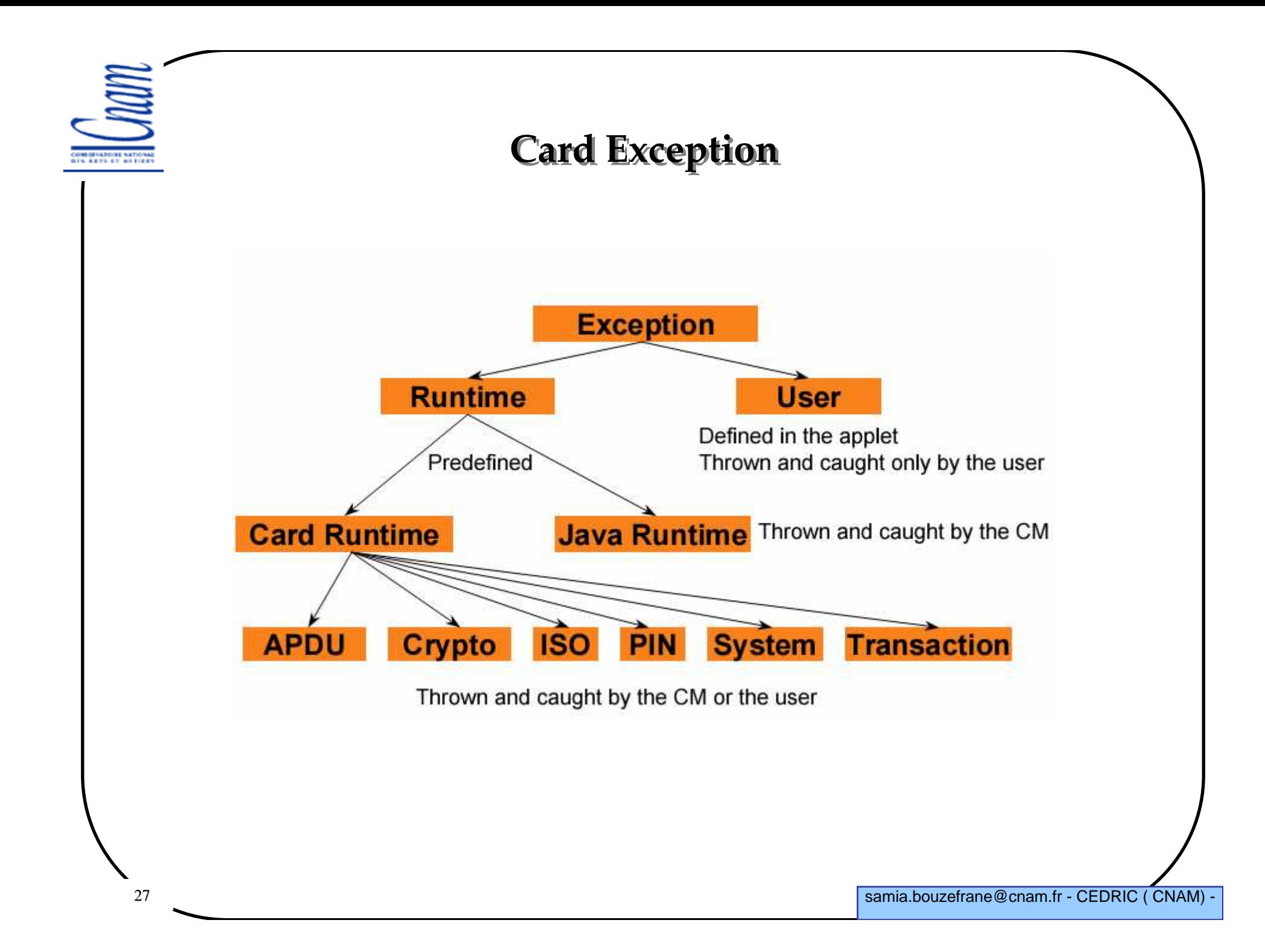

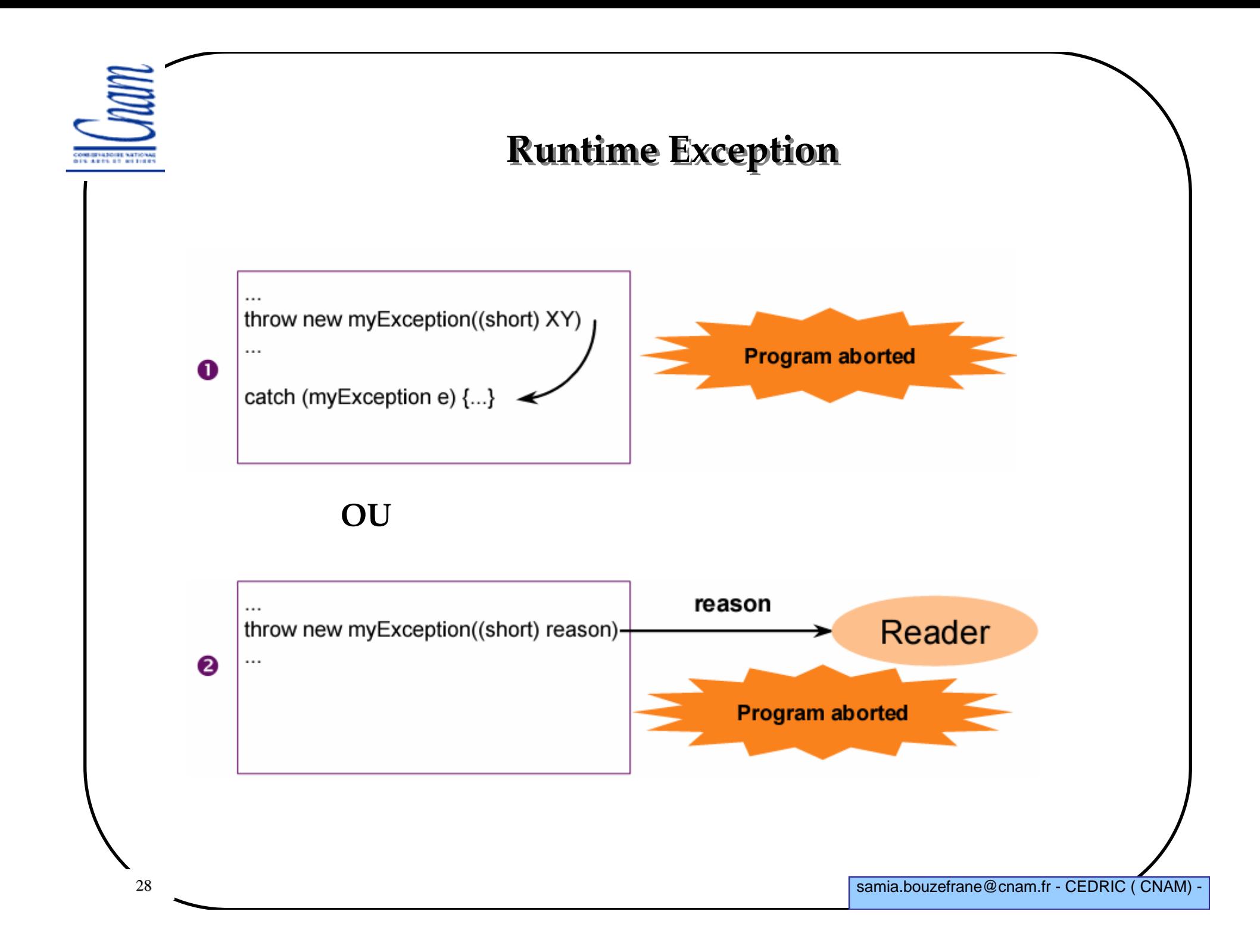

IS ARES OF RETIR

## Exception en Java

Si une méthode peut lever une exception, elle doit être encapsulée par un bloc try catch.

Exemple

```
29try{operationWhichThrowsAnException();}catch (Exception e){….}
```
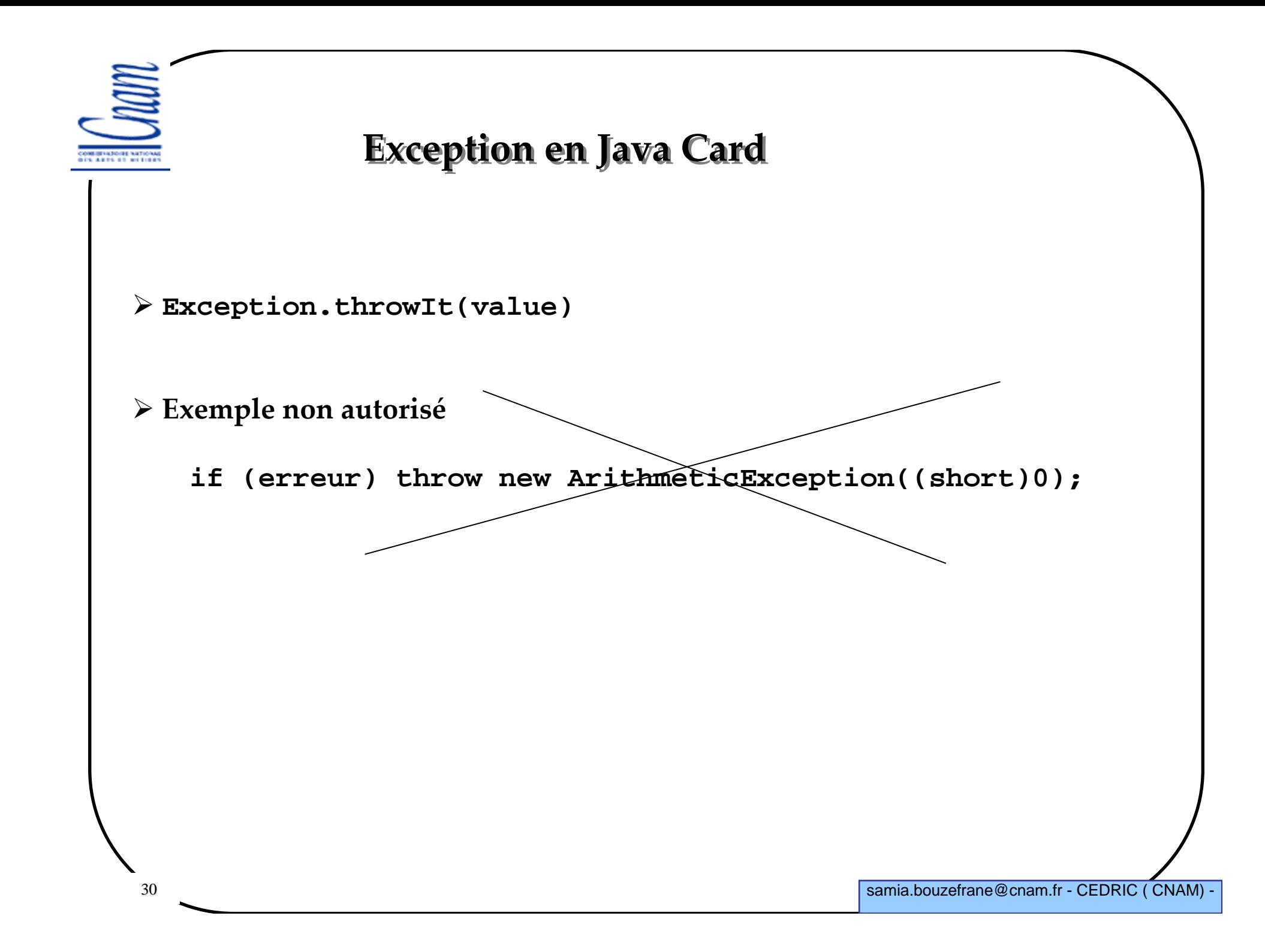

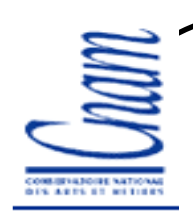

## Java Card API 2.1

#### 3 paquetages de référence

 $\checkmark$ java.lang

 $\checkmark$  javacard.framework

 $\checkmark$  javacard.security

## Une extension

-Javacardx.crypto (liée aux problèmes d'exportation de produits)

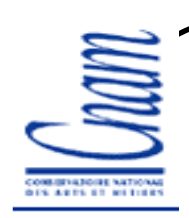

### Paquetage **javacard.framework**

Class **JCSystem**

Méthodes gérant l'atomicité :

-**beginTransaction**(): commence la transaction

 - **commitTransaction**(): sauvegarde les données de la transaction dans la EEPROM

- **abortTransaction**(): annule la transaction

Méthode de gestion d'objets temporaires

- **isTransient(Object**)

- **makeTransientXArray(short**, byte) avec X= **Boolean**, **Short**, **Object**

Méthodes de gestion de partage

Méthodes de gestion du système d'informations : **getVersion**()

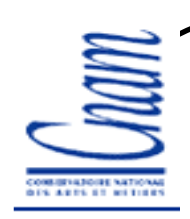

### Paquetage **javacard.framework**

Contient les spécificités de la carte

La classe **Applet** :

-Fournit un cadre à l'exécution et à l'interaction avec le JCRE de l'applet

 $\checkmark$ Les applets utilisateurs doivent étendre cette classe

La classe **APDU**

 $\checkmark$ Pour la gestion des échanges avec le monde extérieur

La classe **PIN**

 $\checkmark$  Assure la gestion du code secret

### Paquetage **javacard.security**

Basé sur le paquetage **java.security**

 $\triangleright$  Permet la gestion des clés et fonctions cryptographiques

En plus des algorithmes classiques, il intègre aussi la fonction de génération de nombres aléatoires, la signature et le calcul de fonctions de compression

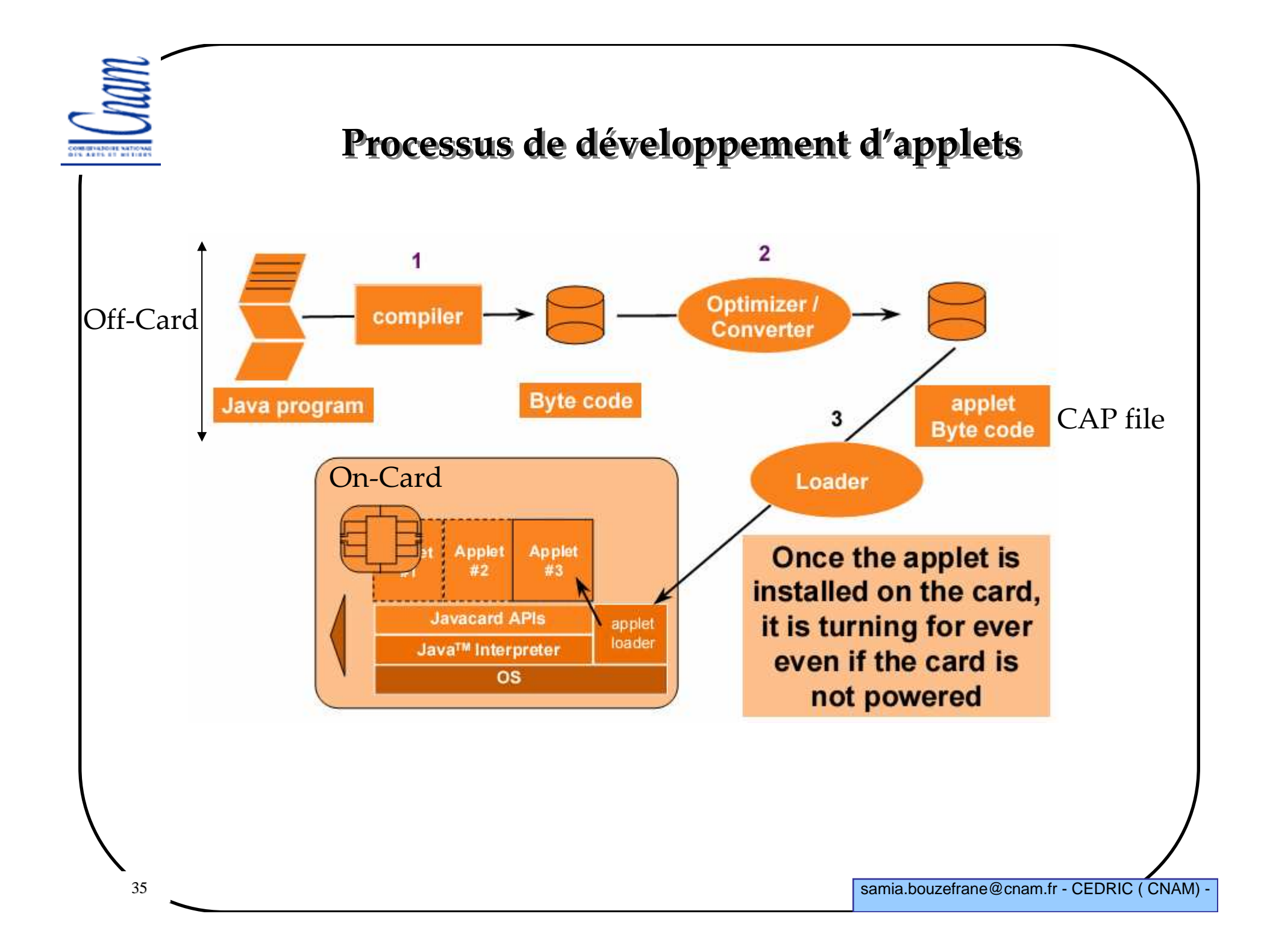

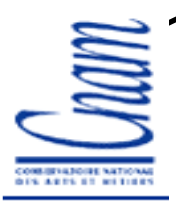

## CAP File

Le « CAP File » contient :

 $\checkmark$ Information sur les classes

- BC (Byte Code) exécutable

 $\checkmark$  information nécessaire à l'édition de liens

 $\checkmark$ Information pour la vérification

Il est au format JAR (Java Archive), c'est ce qui est reçu par la carte
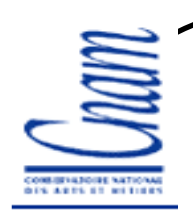

# Export File

- Le fichier « Export » est utilisé par le convertisseur
- Information utilisée pour la vérification et l'édition de liens
- Contient des informations publiques sur les APIs $\nu$ Nom et champ des classes
	- $\checkmark$ Signature des méthodes
	- $\checkmark$ Information pour l'édition de liens entre packages
	- -Il ne contient pas de BC, il peut donc être publié avec une applet permettant ainsi à celle-ci d'avoir des objets utilisables (partageables)

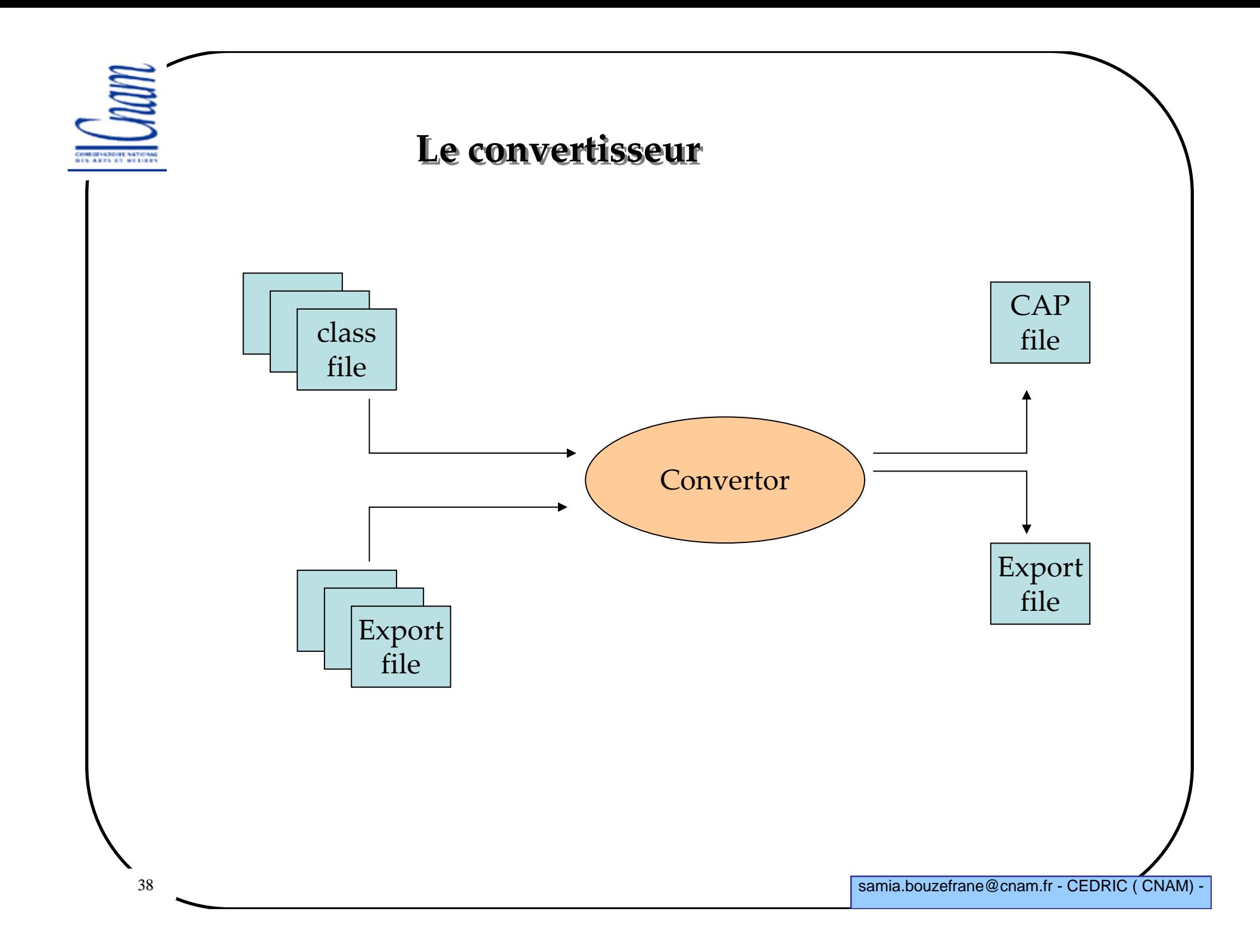

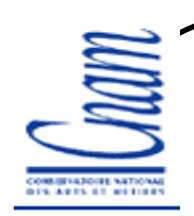

#### Le convertisseur

Prend en charge les opérations suivantes :

 $\checkmark$ Vérification de la conformité du format du Class File

 $\checkmark$ Tester la conformité sur les aspects du langage Java

 $\checkmark$ Initialisation des variables statiques

 $\checkmark$  Résolution des références (classes, méthodes et champs) et mise sous forme compacte pour être plus efficace dans un petit système

 $\checkmark$ Optimiser le byte code

 $\checkmark$  Allocation et création des structures qui représentent les classes dans la JVM

### L'interpréteur

Il offre un support d'exécution au BC contenu dans le CAP file. Il permet ainsiaux applets chargées dans une carte de s'exécuter sur n'importe quelle plate-forme.

Il réalise :

-L'exécution du BC

-Le contrôle de l'allocation de la mémoire

-et assure la sécurité

 l'installation d'applets est réalisée par un applet loader réparti sur le terminal et la carte

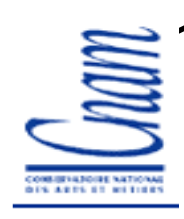

#### Architecture d'une Java Card

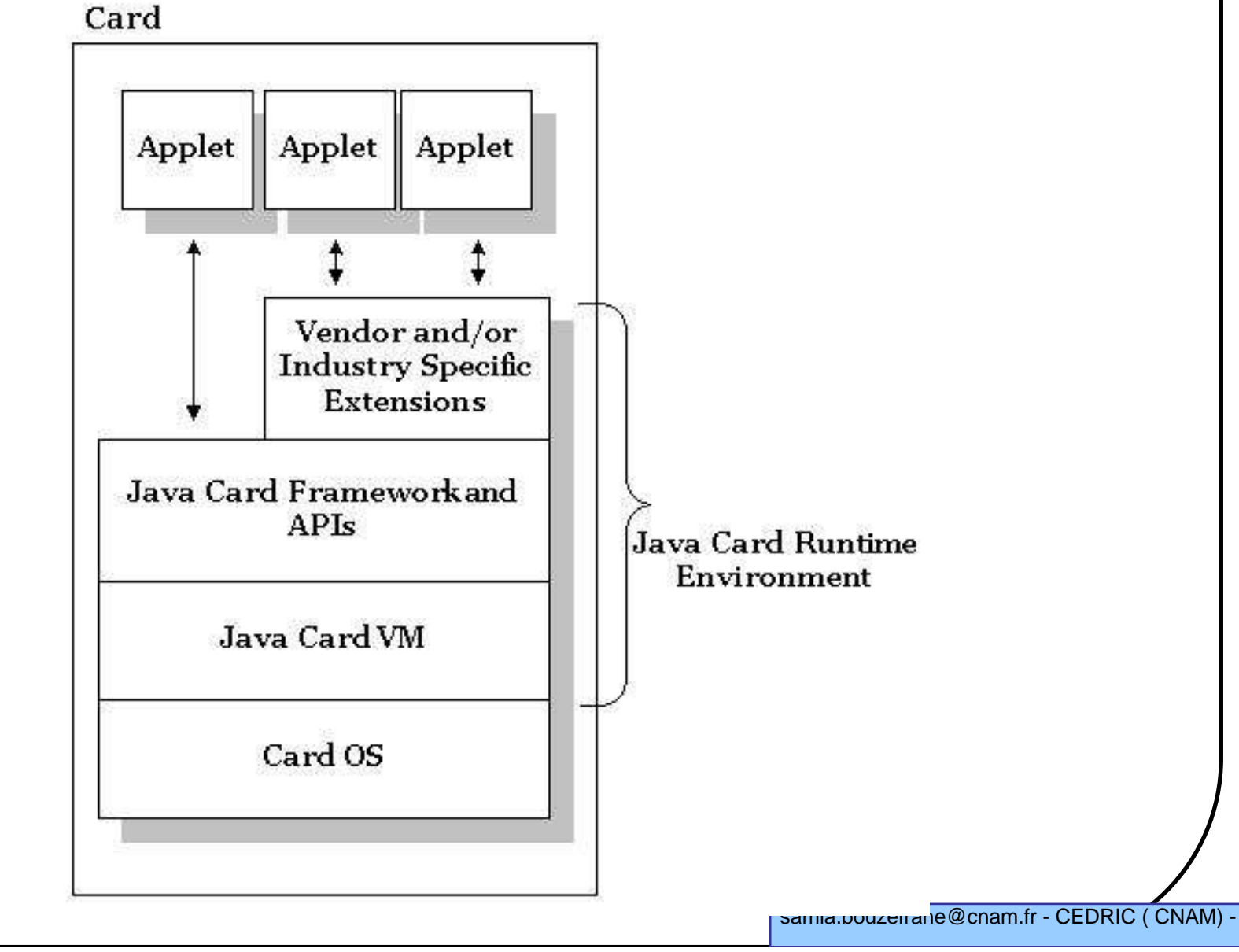

41

### JCRE: cycle de vie et session carte

En environnement station de travail, la JVM est un processus, elle est donc initialisée au lancement puis arrêtée à la fin du processus, les objets en RAMsont donc perdus.

Pour que les informations soient conservées d'une session à l'autre :

-Dans le cas de la carte, l'initialisation de la JVM est effectuée une seule fois Au « début de la vie de la carte », les objets et les données sont conservés en mémoire non volatile (EEPROM, Flash, etc.)

 $\checkmark\!$  Lors de chaque session avec la carte :

Mise sous tension: le JCRE est « réactivé »

- La carte reçoit et traite des commandes APDU (Process\_APDU)

- Mise hors tension: le JCRE est « suspendu »

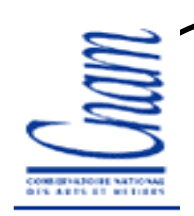

# Caractéristiques du JCRE

#### Objets persistants et temporaires

 $\checkmark$ Les objets Java Card sont par défaut persistants

-Pour des raisons d'efficacité (vitesse de lect/écrit en NVM) et sécurité (clé, résultat intermédiaire), les applets peuvent créer des objets temporaires

#### Opération atomique et transaction

-La JCVM assure l'atomicité des écritures dans les champs d'un objet

 $\checkmark$ Le JCRE fournit une API aux applets permettant de regrouper plusieurs écritures et d'offrir la cohérence de ces écritures (Begin Transaction, Commit, Roll-Back)

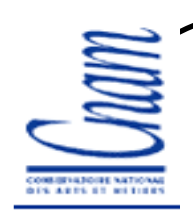

# Applet firewall et mécanisme de partage

#### Chaque applet s'exécute dans un espace qui lui est propre

 $\checkmark$ Une applet ne peut avoir d'action sur une autre applet

 $\checkmark$ La JCVM doit assurer cette caractéristique

-Il existe un mécanisme de partage, qui permet à une applet d'accéder <sup>à</sup> des services offerts par une applet ou par le JCRE.

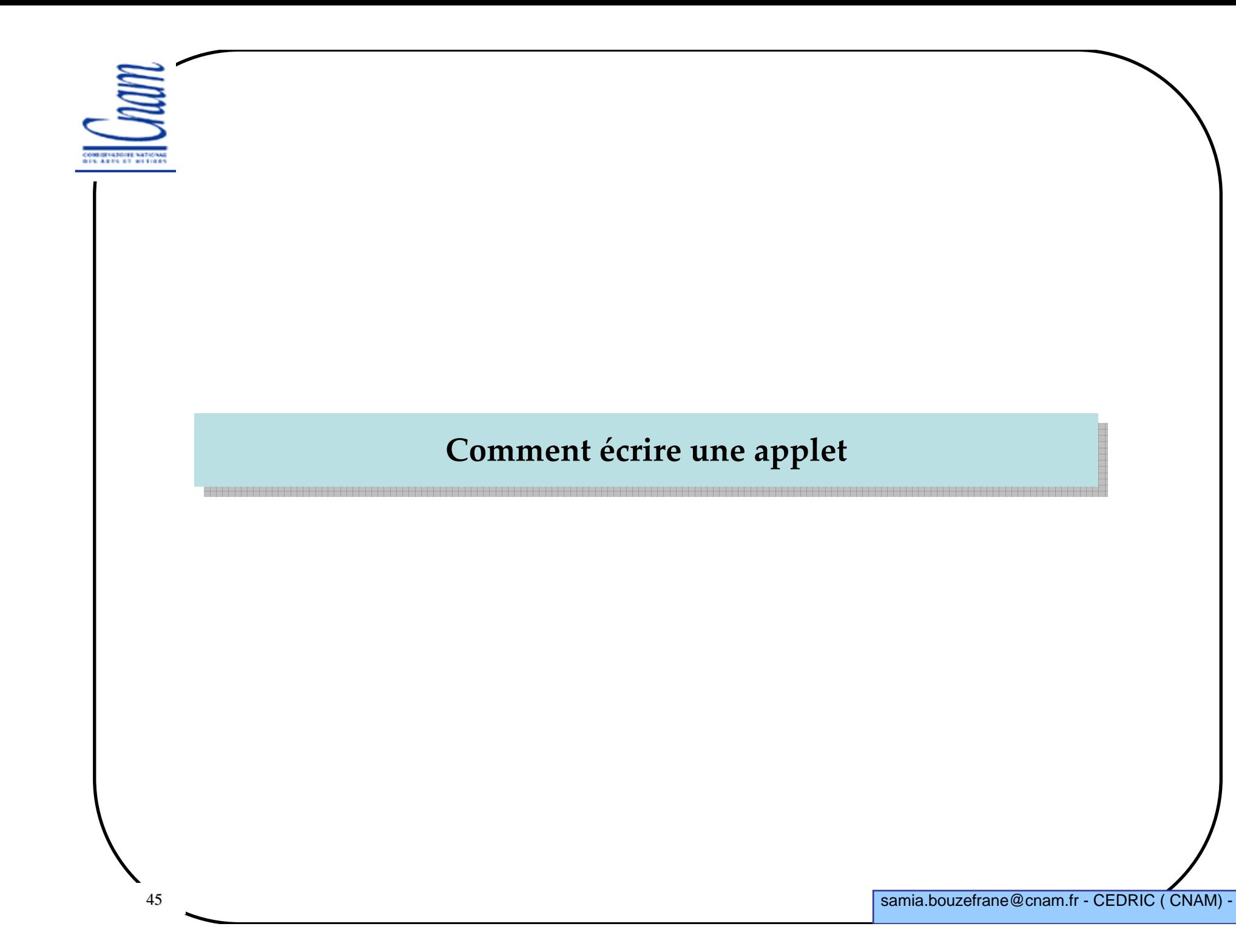

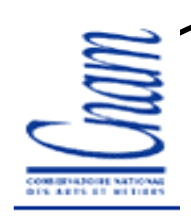

# Construction d'applets Java Card

#### Une application carte

 $\checkmark\,$ Code dans la carte : application serveur = Applet Java Card

 $\checkmark\,$ Code dans le terminal : application cliente

#### Une application construite en 3 étapes

- Écriture de l'application serveur (applet)

 $\checkmark$ Installation de l'applet dans la Java Card

-Écriture de l'application cliente

# Écrire une applet Java Card

#### Java Card API 2.1

#### Étapes du développement d'une applet

- Spécifier les fonctions de l'applet :

 spécifier les AIDs (Application IDentity) de l'applet et du paquetage auquel elle appartient

écrire le corps de l'applet

- compiler (.class)

- convertir (.cap)

- charger dans la carte

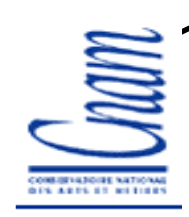

# Phases de développement d'une applet

- $\blacktriangleright$ Spécifier les fonctions de l'applet
- $\blacktriangleright$ Assigner des AIDs <sup>à</sup> l'applet et au paquetage contenant la classe de l'applet
- $\blacktriangleright$ Concevoir les programmes de l'applet
- $\blacktriangleright$ Définir l'interface entre l'applet et le terminal

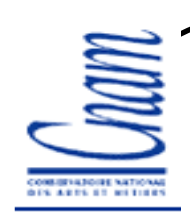

### Comportement d'une applet

- $\blacktriangleright$ Application écrite en Java Card
- $\blacktriangleright$  Applet sur la carte
	- est sélectionnée
	- reçoit des messages à partir du lecteur
	- $\checkmark$ traite ces messages
	- retourne des données au lecteur
	- est désélectionnée

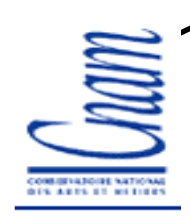

#### Java Card Runtime Environment

- $\blacktriangleright$ Charge les applets sur la carte
- $\blacktriangleright$ Sélectionne l'applet à activer
- Gère les messages reçus du lecteur (APDU)
- $\triangleright$  Gère les commandes du système de fichiers et gestionnaire de sécurité

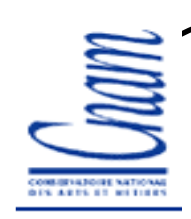

### Cycle de vie d'une applet

Une fois l'applet chargée sur la carte, elle doit être :

 installée, enregistrée (connue du JCRE grâce à son AID)

-- **sélectionnée** (car plusieurs applets peuvent figurer sur la carte)

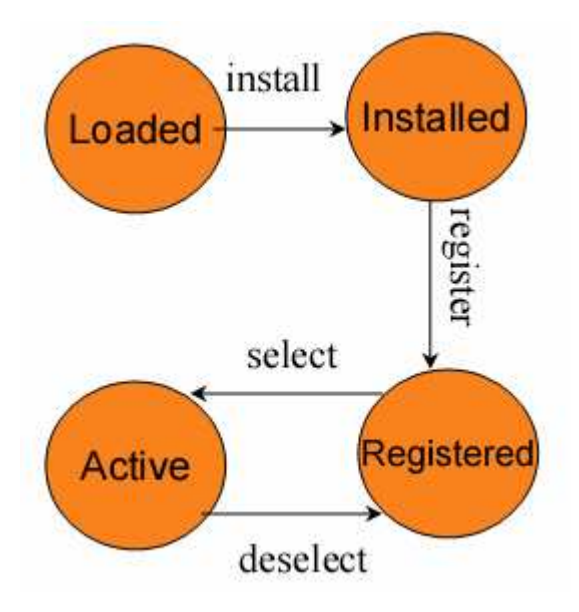

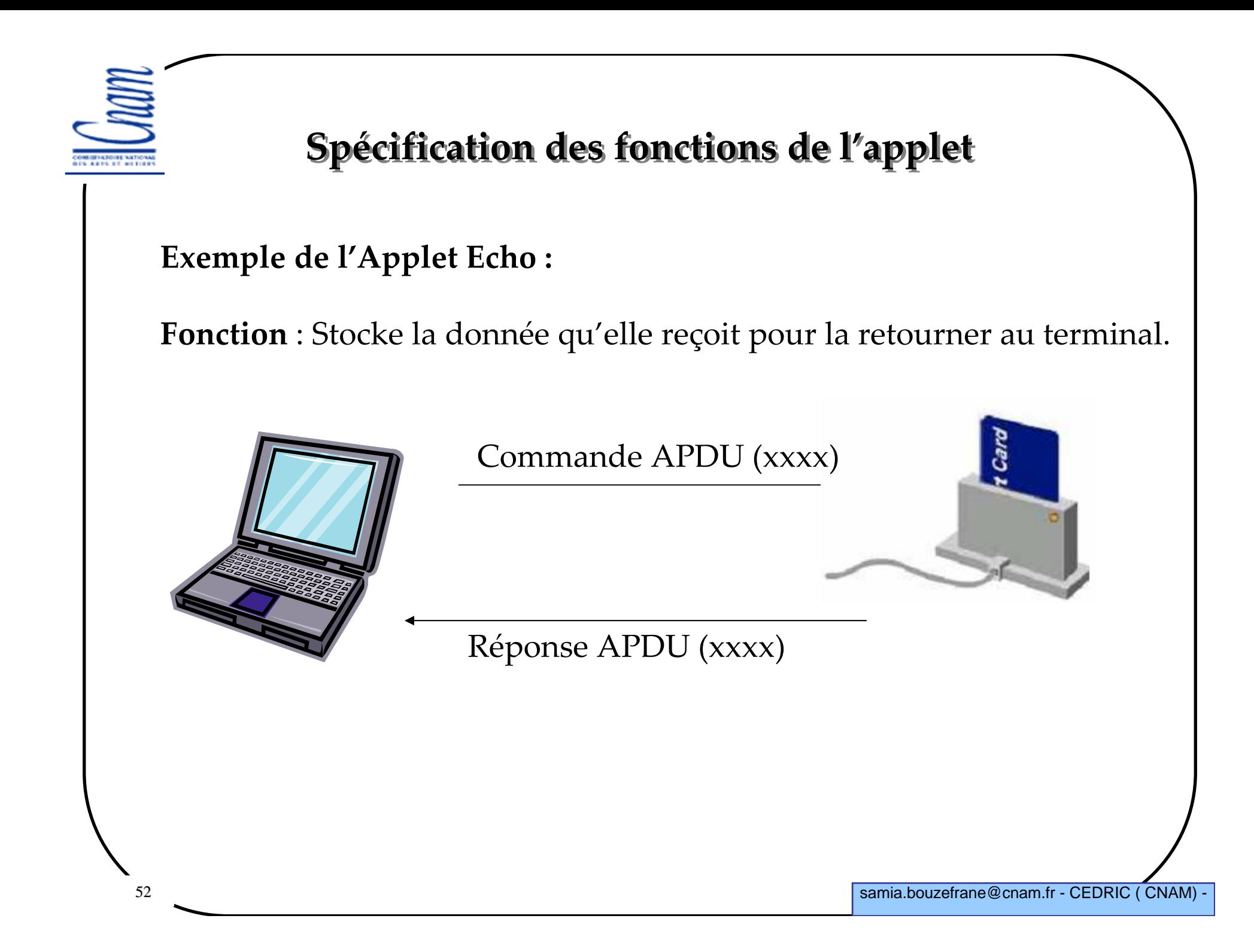

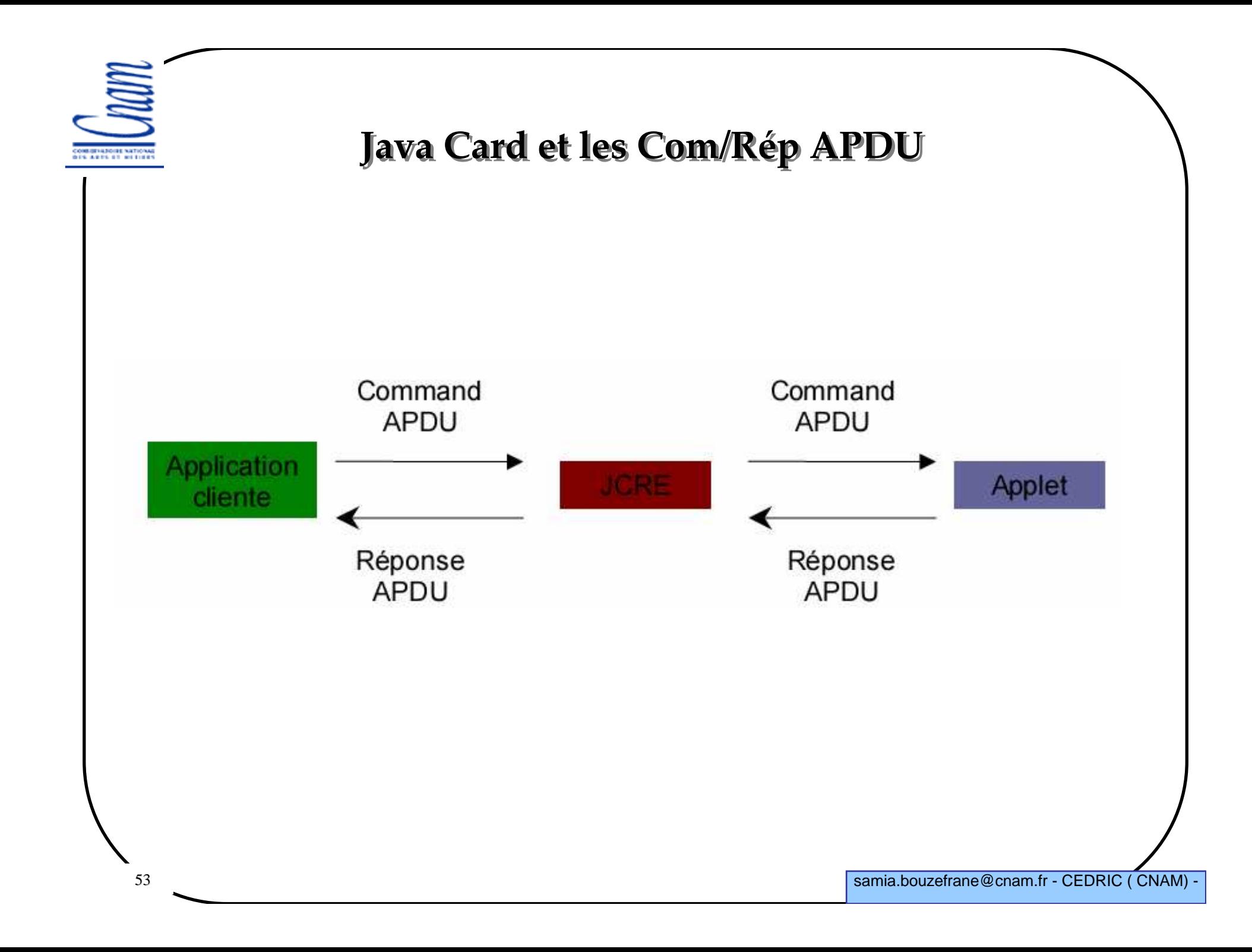

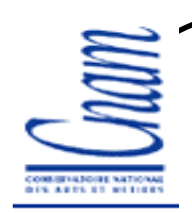

### Spécification des AIDs

Définir un AID pour le package et un AID pour l'Applet

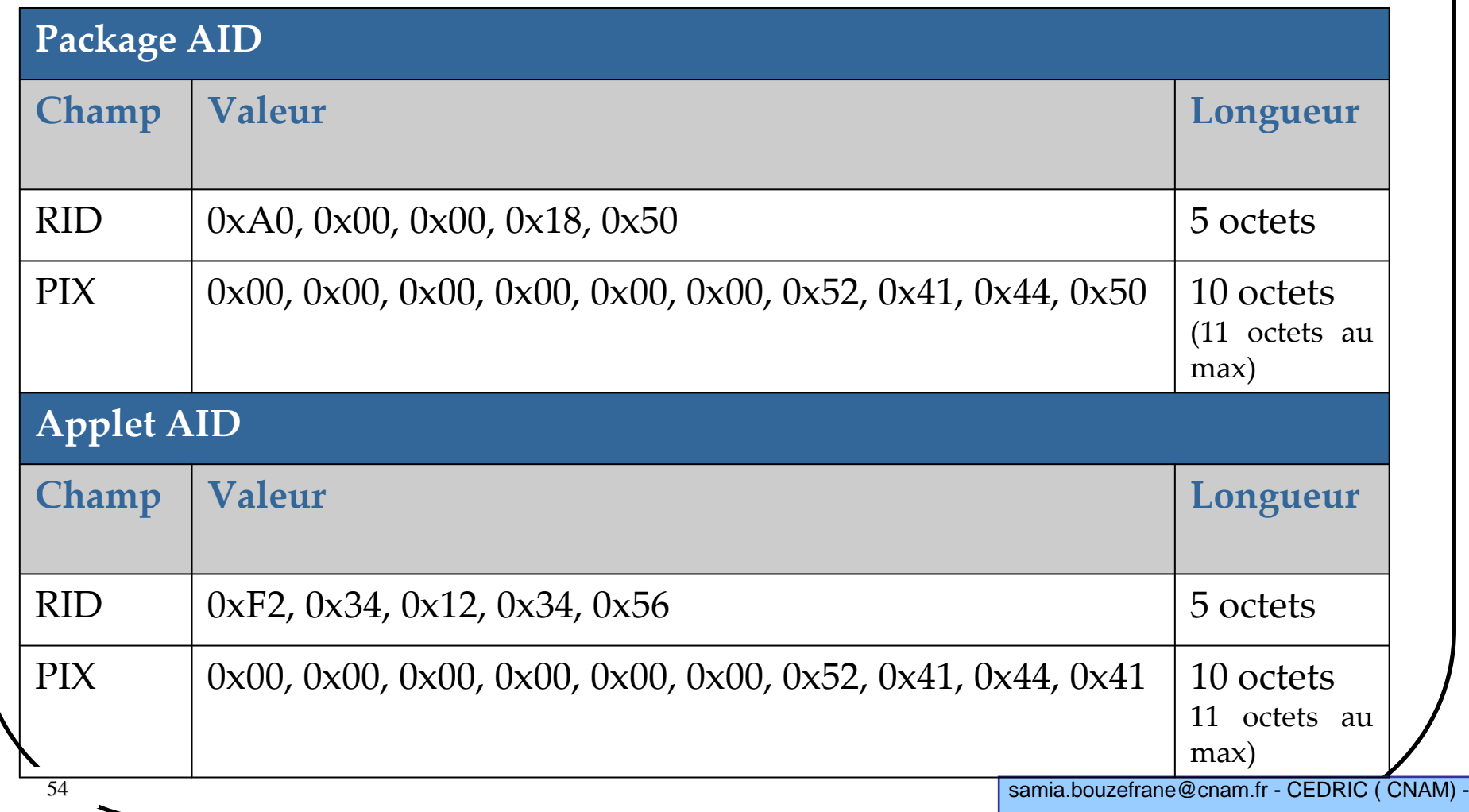

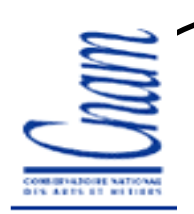

# Méthodes d'une Applet

Une applet doit toujours étendre la classe **javacard.framework.Applet**.

La classe **Applet** définit les méthodes courantes que doit utiliser une applet pour interagir avec le JCRE.

Ces méthodes doivent figurer dans le corps de l'applet à écrire: -Méthodes **select/deselect** : pour activer/désactiver une applet

-Méthodes **install/uninstall**: pour installer/désinstaller l'applet sur la carte -Méthode **process**: pour traiter les commandes APDU et retournerune réponse APDU

-Méthode **register**: pour enregistrer l'applet auprès de JCRE.

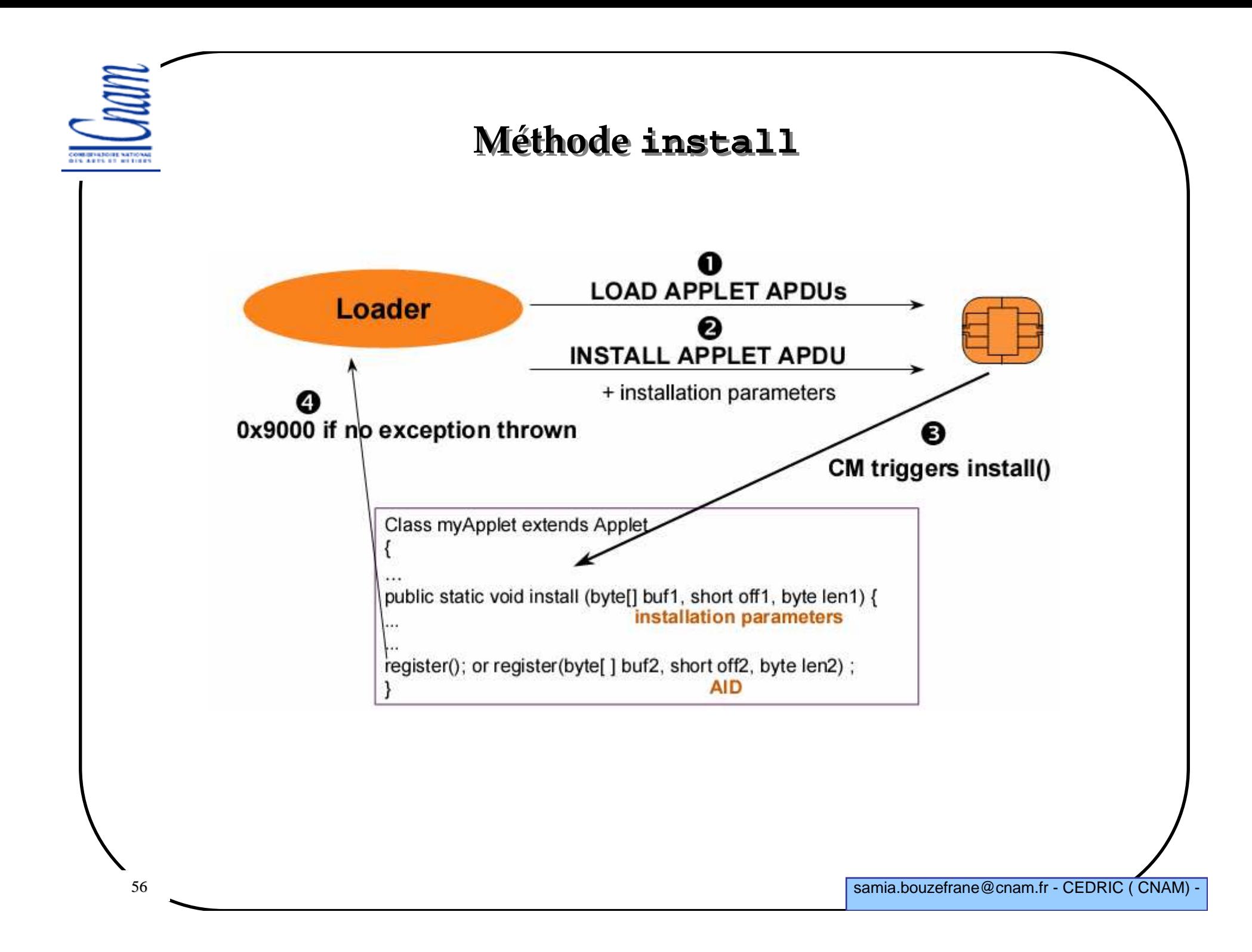

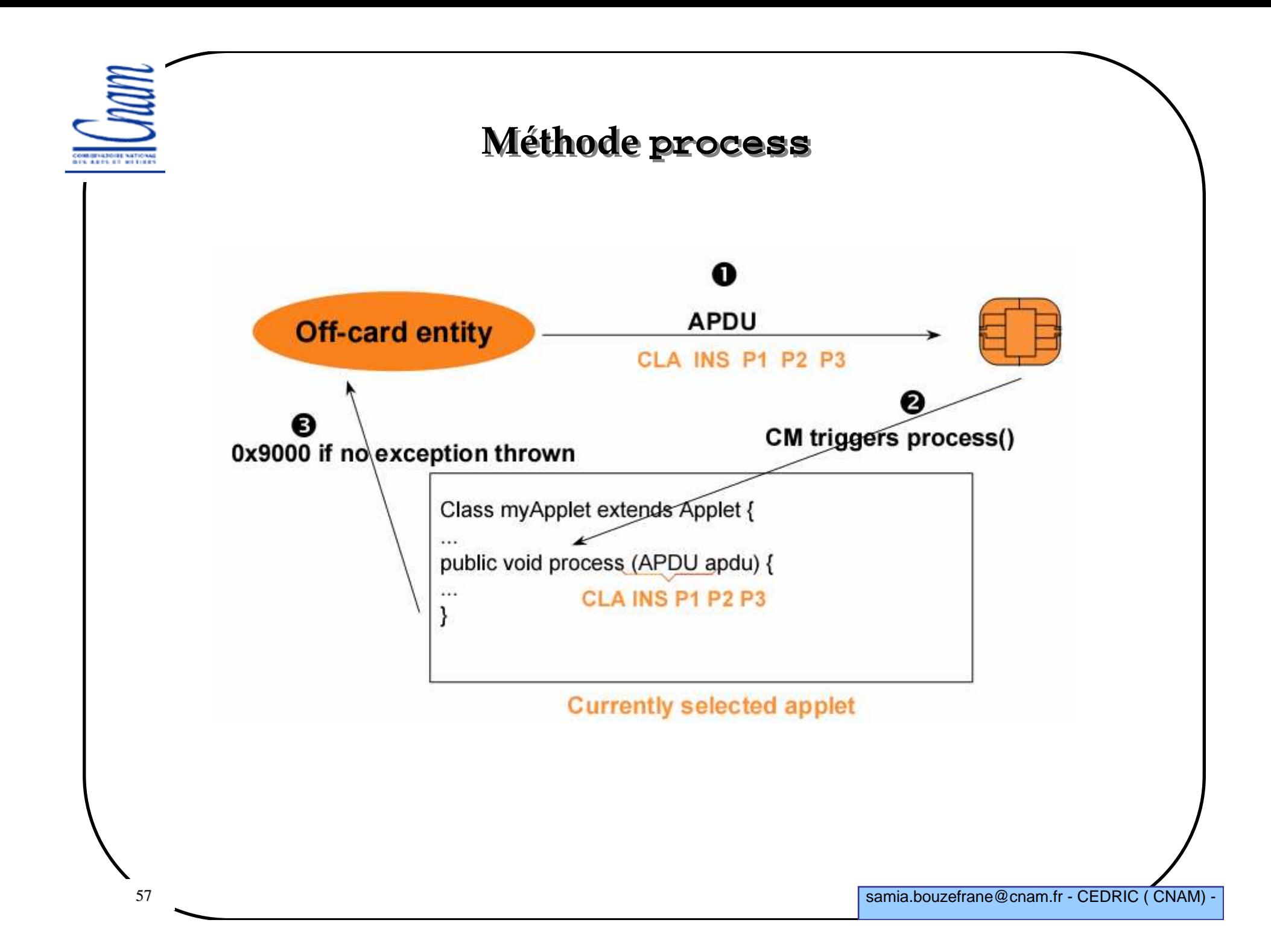

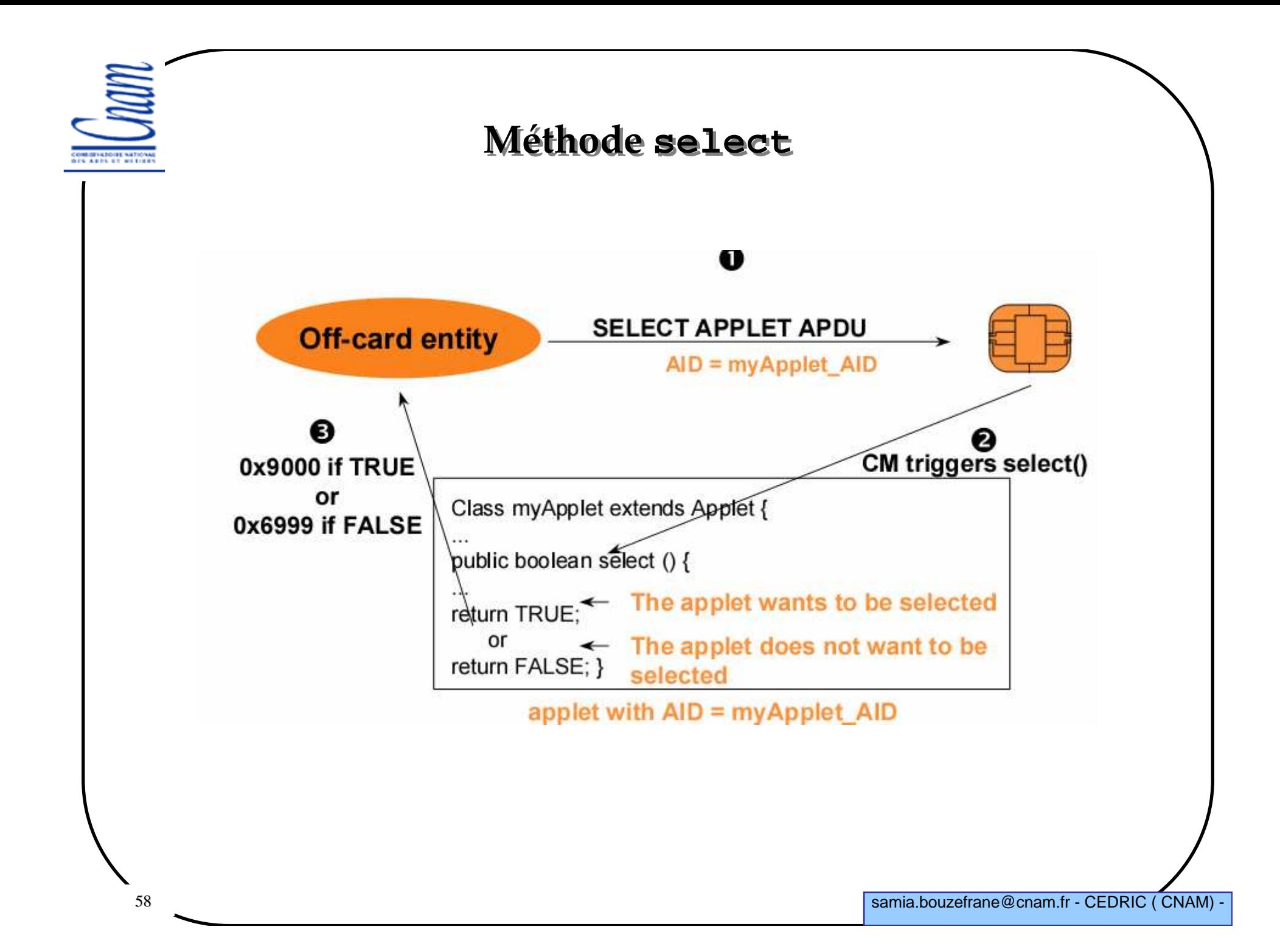

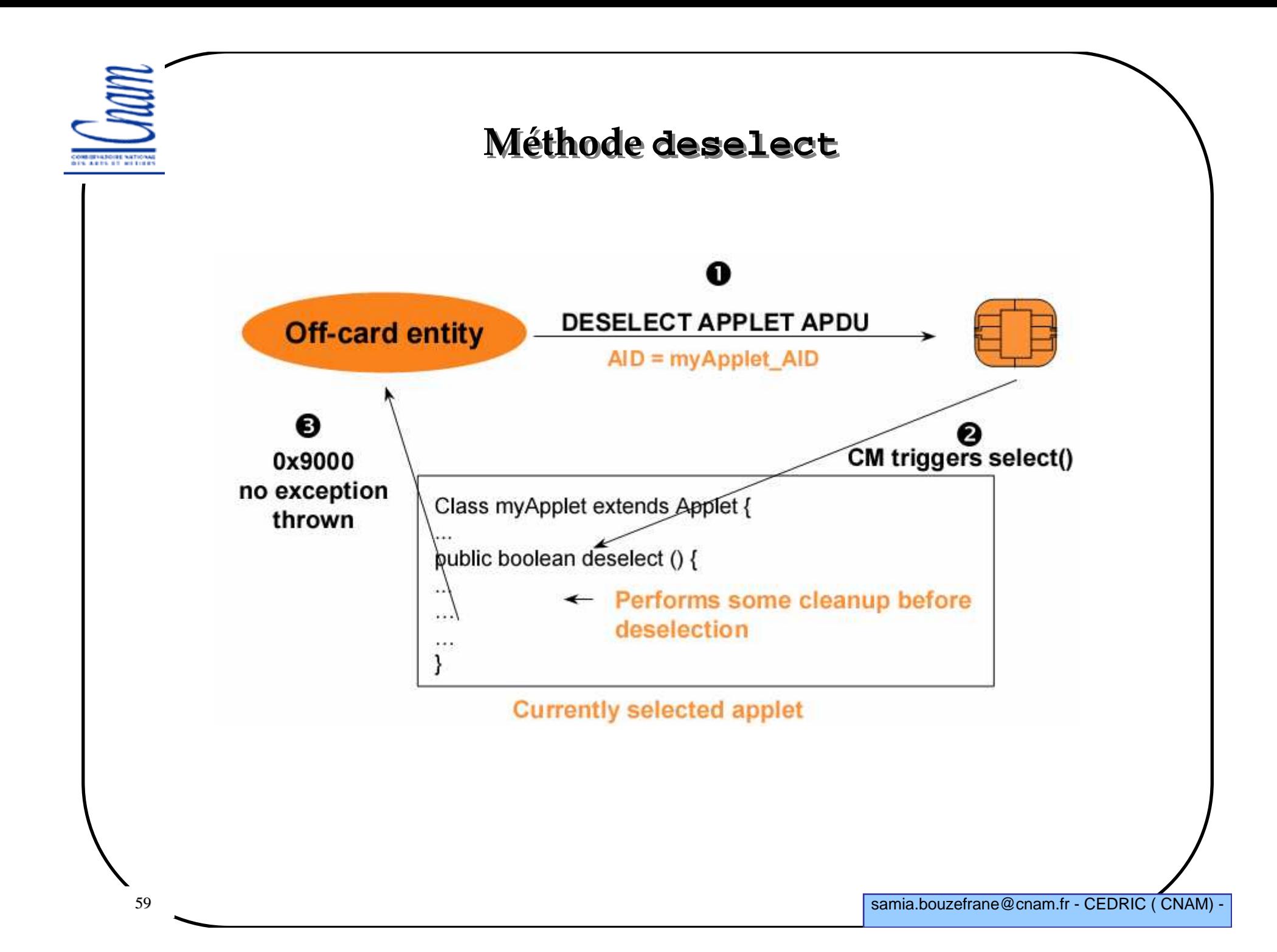

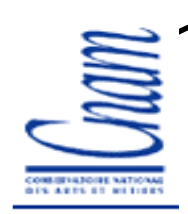

# Méthodes à définir dans l'applet

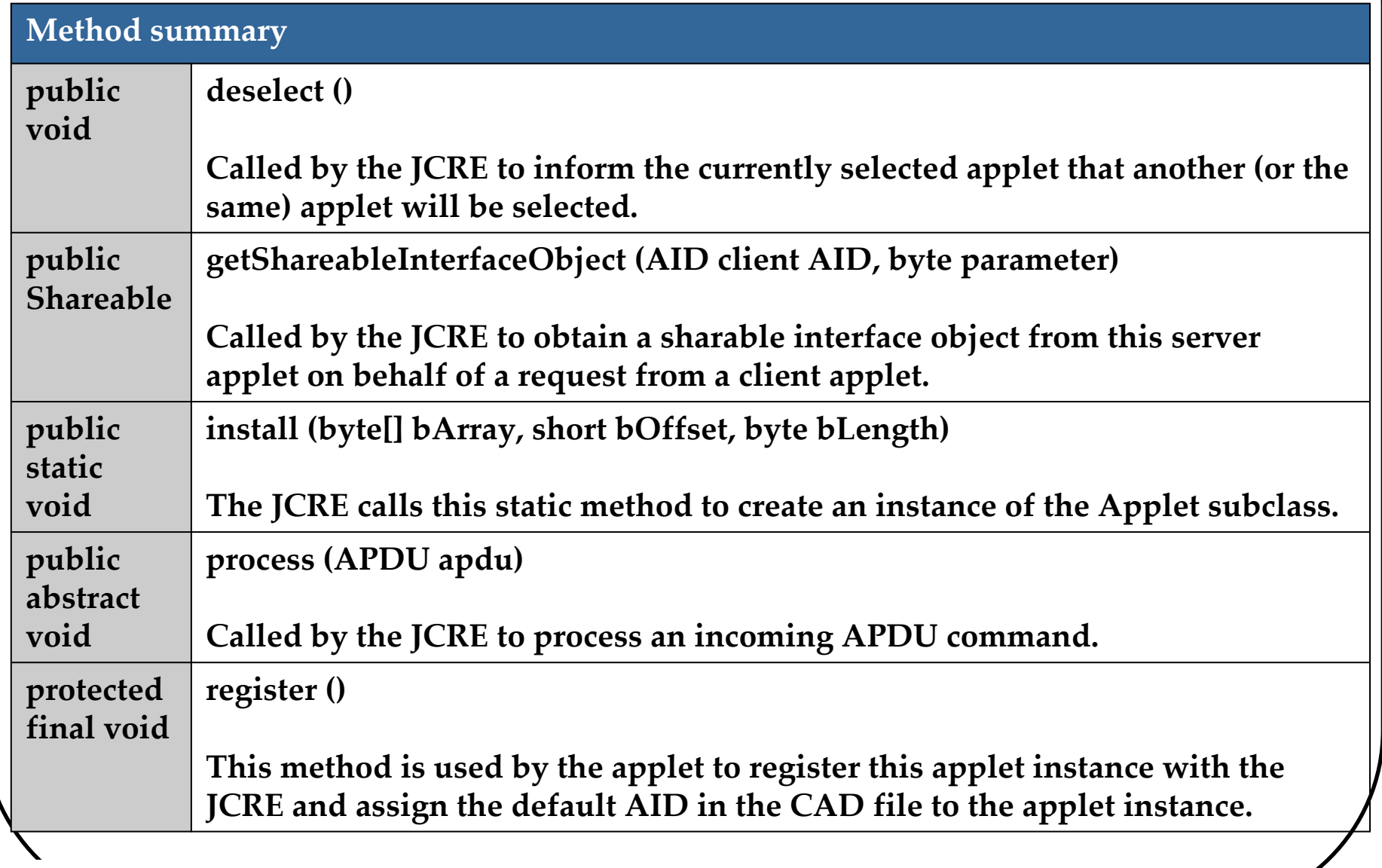

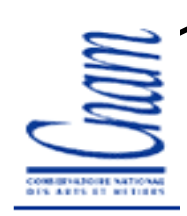

### Méthodes à définir dans l'applet

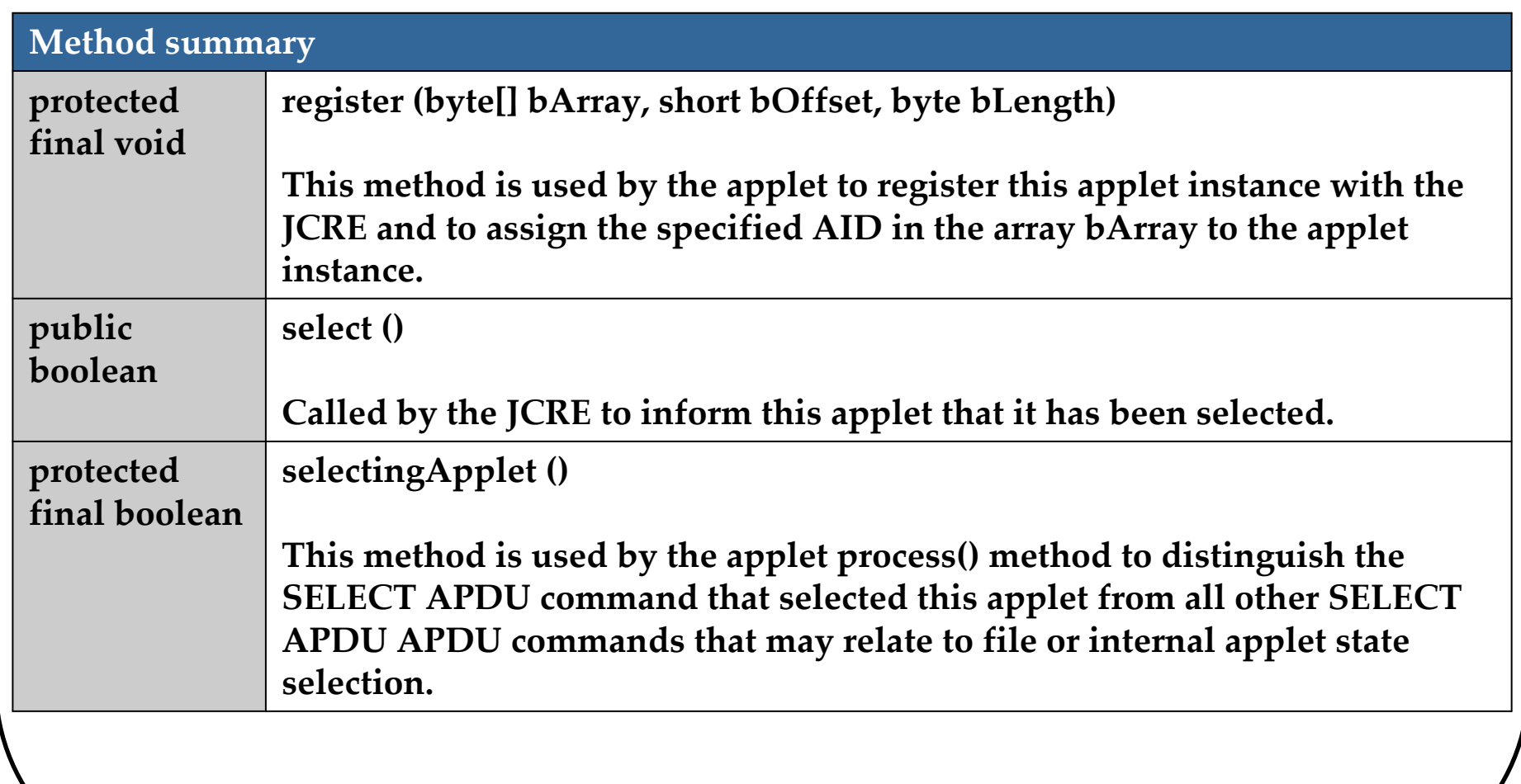

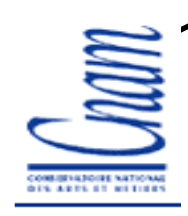

#### Extraits de l'applet porte-monnaie

```
62 samia.bouzefrane@cnam.fr - CEDRIC ( CNAM) -
public void Monnaie (byte [] bArray, short bOffset, byte bLength) 
       {
balance = (short) 0x1000;register();}
public static void install (byte [] bArray, short bOffset, byte bLength) {
new Monnaie (bArray, bOffset, bLength);
    }public void process (APDU apdu) throws ISOException {
       byte [] buffer = apdu.getBuffer();…
```
# Définir une interface entre une applet et le terminal

Définir des commandes APDU:

Une applet Java Card doit supporter un ensemble de commandes APDU:

 $\checkmark$ la commande SELECT APDU : pour sélectionner une applet sur la carte

-des commandes de traitement d'APDUs: commandes à traiter par la méthode process()

# Exemple de l'applet porte-monnaie électronique

Les opérations offertes par l'application : Lire le montant du porte monnaie, débiter ou créditer son compte.

Ces opérations sont implantées sur l'applet à l'aide des méthodes suivantes : **getBalance(), credit(), debit()** Ces méthodes sont appelées directement par la méthode **process**().

D'où: pour chaque opération définir une commande APDU quidéclenchera la méthode correspondante.

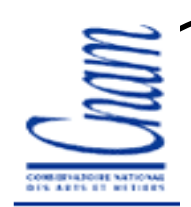

# Commandes de l'applet porte-monnaie électronique

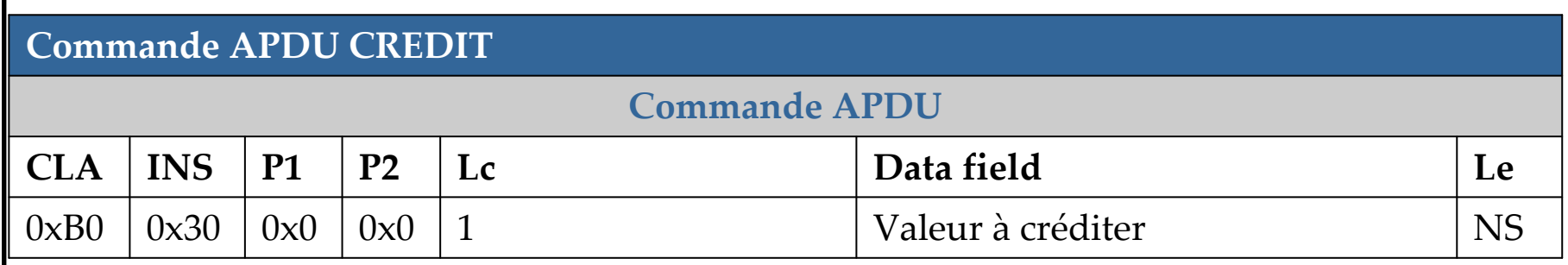

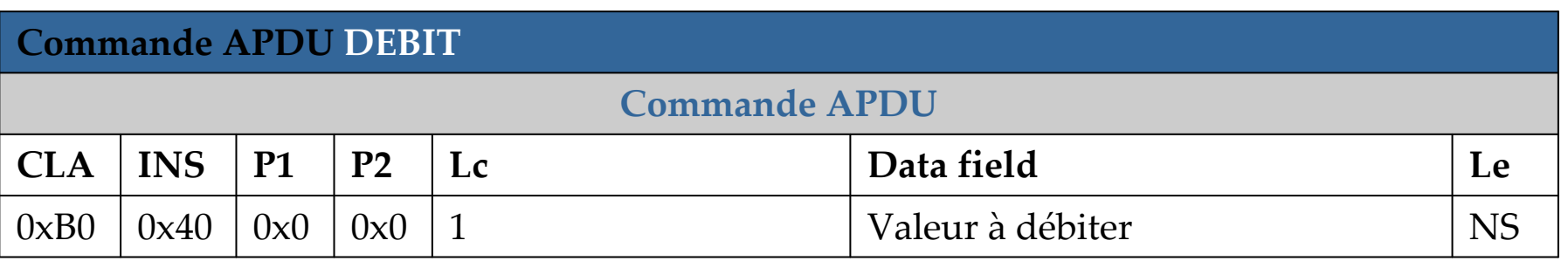

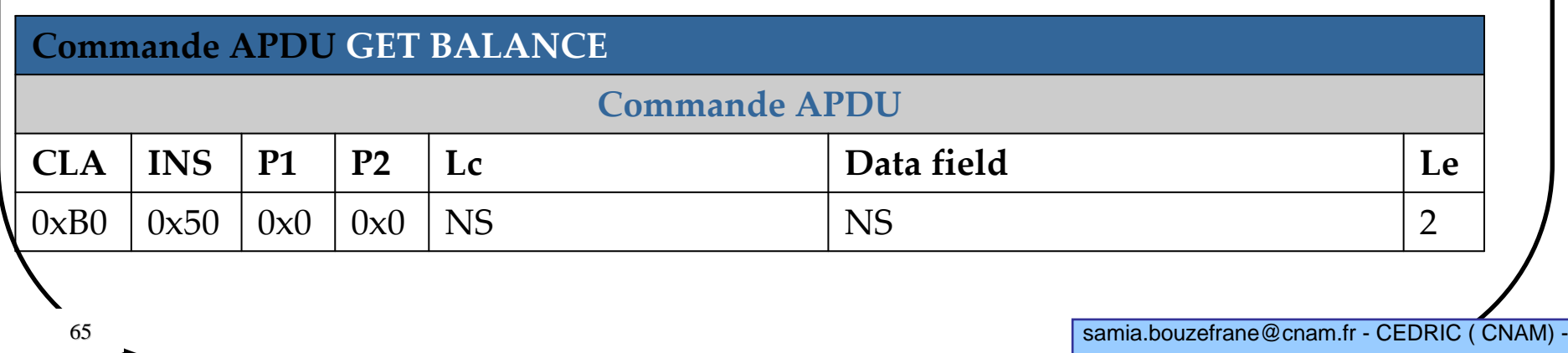

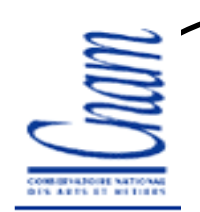

### Traitement des commandes et réponses APDU

#### 1. Extraire le buffer APDU

 L'applet invoque la méthode **getBuffer**() pour extraire les 5 premiers octets disponibles dans le buffer : **CLA, INS, P1, P2, et P3.**

#### 2. Recevoir des données

Si données additionnelles dans la commande, l'applet doit invoquer la méthode **setIncomingAndReceive**() pour diriger l'objet APDU vers la réception de données entrantes. **receiveBytes**() permettra la lecture de ces données.

#### 3. Renvoyer des données

 **setOutgoing**() permet d'obtenir la longueur de la réponse (Le) **setOutgoingLength**()pour informer le CAD de la longueur réelle des données à retourner.

**sendByteLong**() pour envoyer les données à partir du buffer.

4. Renvoyer le mot d'état (word status)

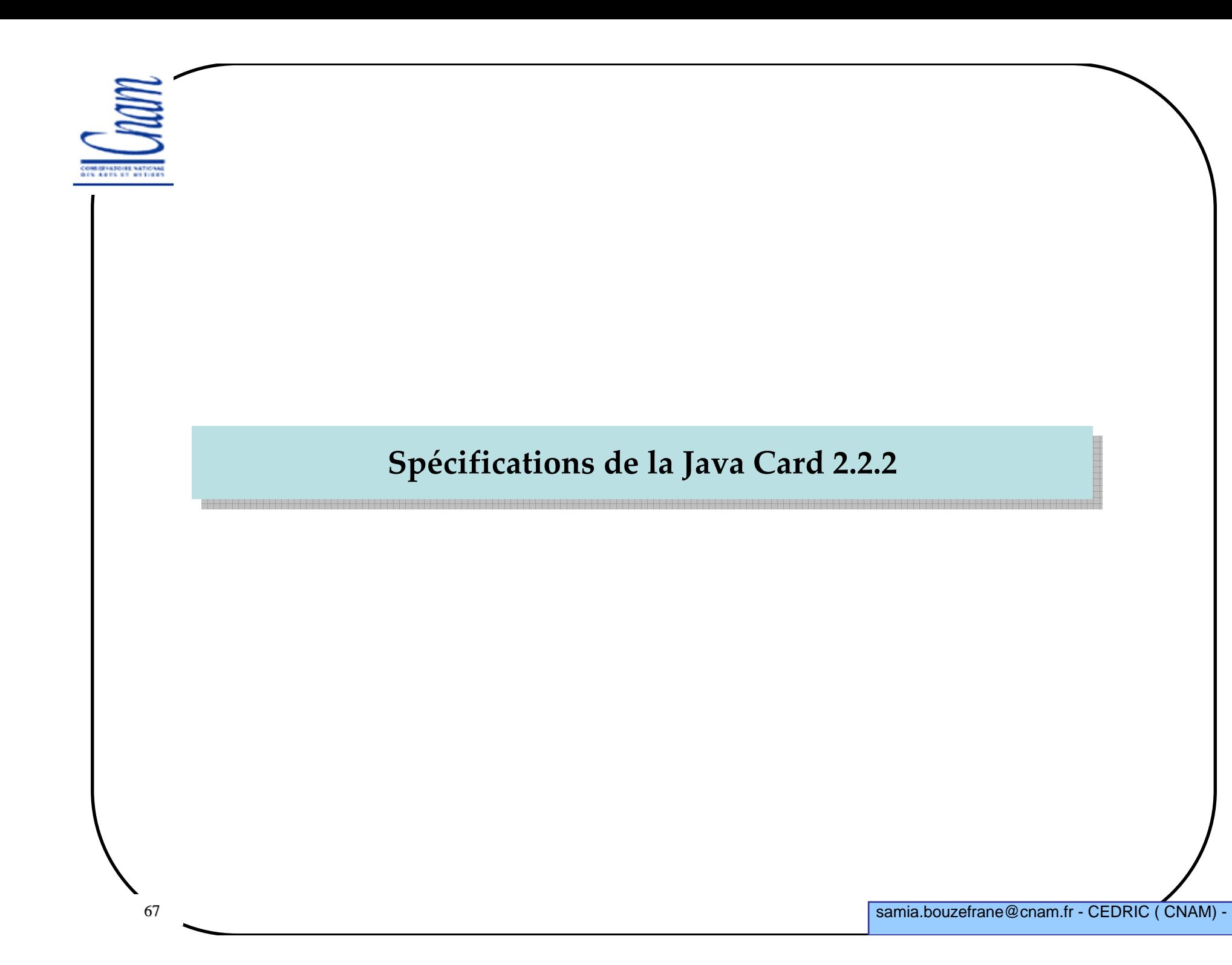

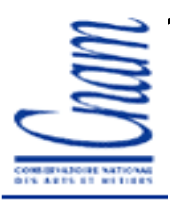

### La Java Card 2.2

Canaux logiques

 $\triangleright$  suppression d'applets et de paquetages

Mécanismes de suppression (explicite) d'objets

Java Card Remote Method Invocation

Support pour l'AES et des courbes elliptiques

Support pour le sans contact

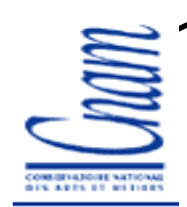

### API de Java Card 2.2.2

#### Package java.lang

 Opérations arithmétiquesOpérations sur les vecteurs (**Array**) Gestion d'exceptions, etc.

Classes nécessaires pour faire de l'appel de méthodes à distance (RMI)

-Package java.rmiRemote RemoteException $\checkmark$ Package javacard.framework.service **BasicService**  CardRemoteObjectDispatcher RemoteServiceRMIService

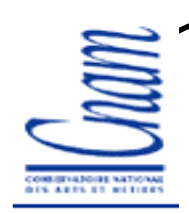

### API de Java Card 2.2.2

Package javacard.frameworkAID APDU APDUExceptionApplet ISO7816 ISOException**JCSystem**  MultiSelectableOwnerPINPIN PINExceptionUtiletc.

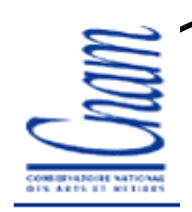

71

#### API de Java Card 2.2.2

Package javacard.security

AESKey DESKey DSAKey DSAPrivateKey DSAPublicKey**ECKey**  ECPrivateKey ECPublicKeyHMACKey KeyBuilder KoreanSEEDKey RSAPrivateCrtKeyRSAPrivateKey RSAPublicKeyetc.

Package javacardx.cryptoCipherKeyEncryption

# Algorithmes de cryptage proposés dans Java Card 2.2.2

• AES: Advanced Encryption Standard (FIPS-197)

• SEED Algorithm Specification : KISA - Korea Information Security Agency

Standard Names for Security and Crypto Packages

- SHA (SHA-1): Secure Hash Algorithm, as defined in Secure Hash Standard, NIST FIPS 180-1
- SHA-256,SHA-384,SHA-512: Secure Hash Algorithm,as defined in Secure HashStandard,NIST FIPS 180-2
- MD5: The Message Digest algorithm RSA-MD5, as defined by RSA DSI in RFC 1321
- RIPEMD-160: as defined in ISO/IEC 10118-3:1998 Information technology Security techniques - Hash-functions - Part 3: Dedicated hash-functions
- DSA: Digital Signature Algorithm, as defined in Digital Signature Standard, NIST FIPS 186
- DES: The Data Encryption Standard, as defined by NIST in FIPS 46-1 and 46-2
- RSA: The Rivest, Shamir and Adleman Asymmetric Cipher algorithm
- ECDSA: Elliptic Curve Digital Signature Algorithm
- ECDH: Elliptic Curve Diffie-Hellman algorithm
- AES: Advanced Encryption Standard (AES), as defined by NIST in FIPS 197
- HMAC: Keyed-Hashing for Message Authentication, as defined in RFC-2104
IS ARES OF METHOD

#### API de Java Card 2.2.2

#### Package javacardx.biometry

BioBuilder BioException BioTemplate OwnerBioTemplateSharedBioTemplate

#### Package javacardx.framework.math

BCDUtil BigNumberParityBit

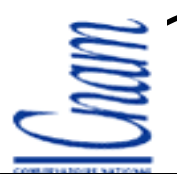

#### API de Java Card 2.2.2

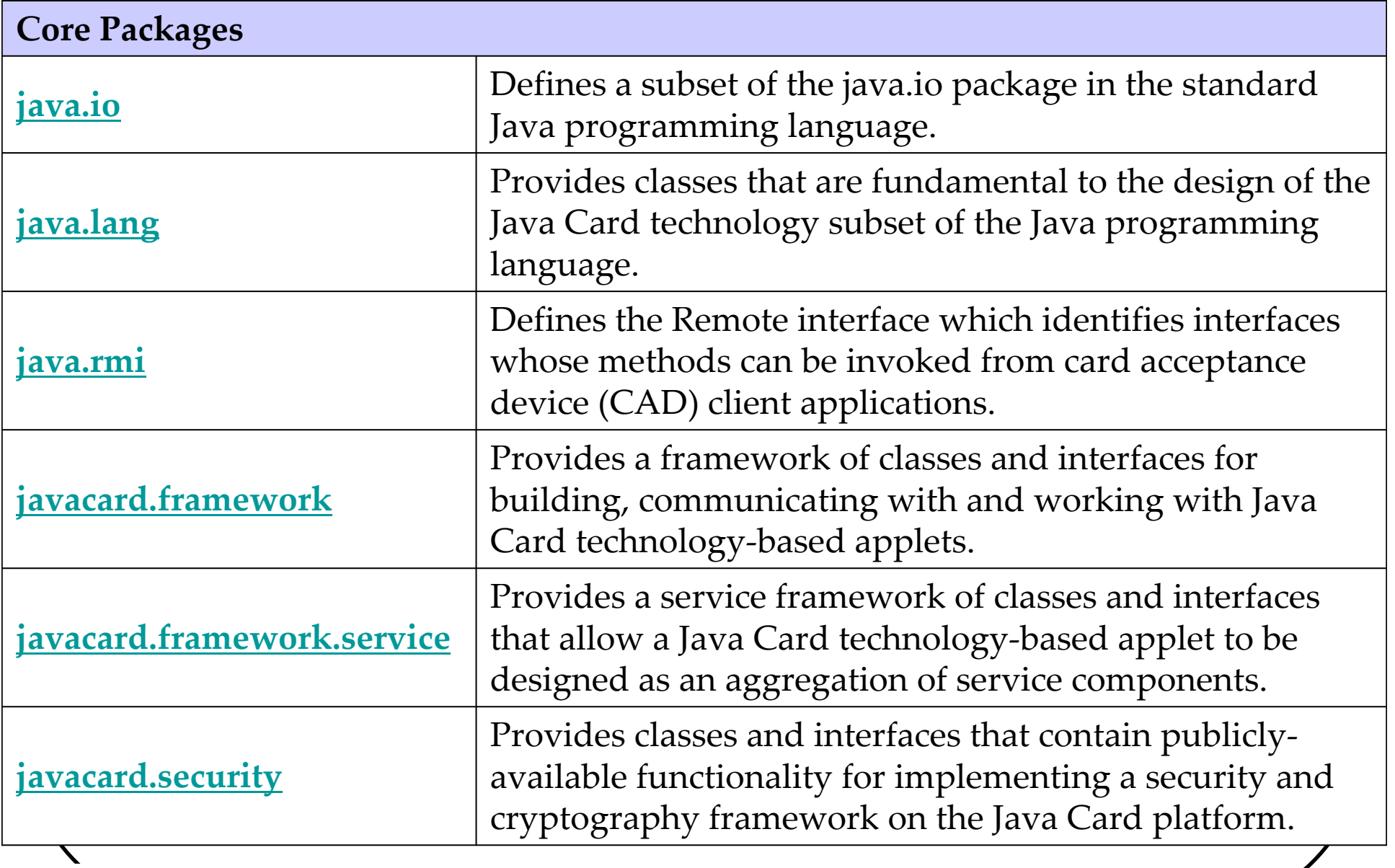

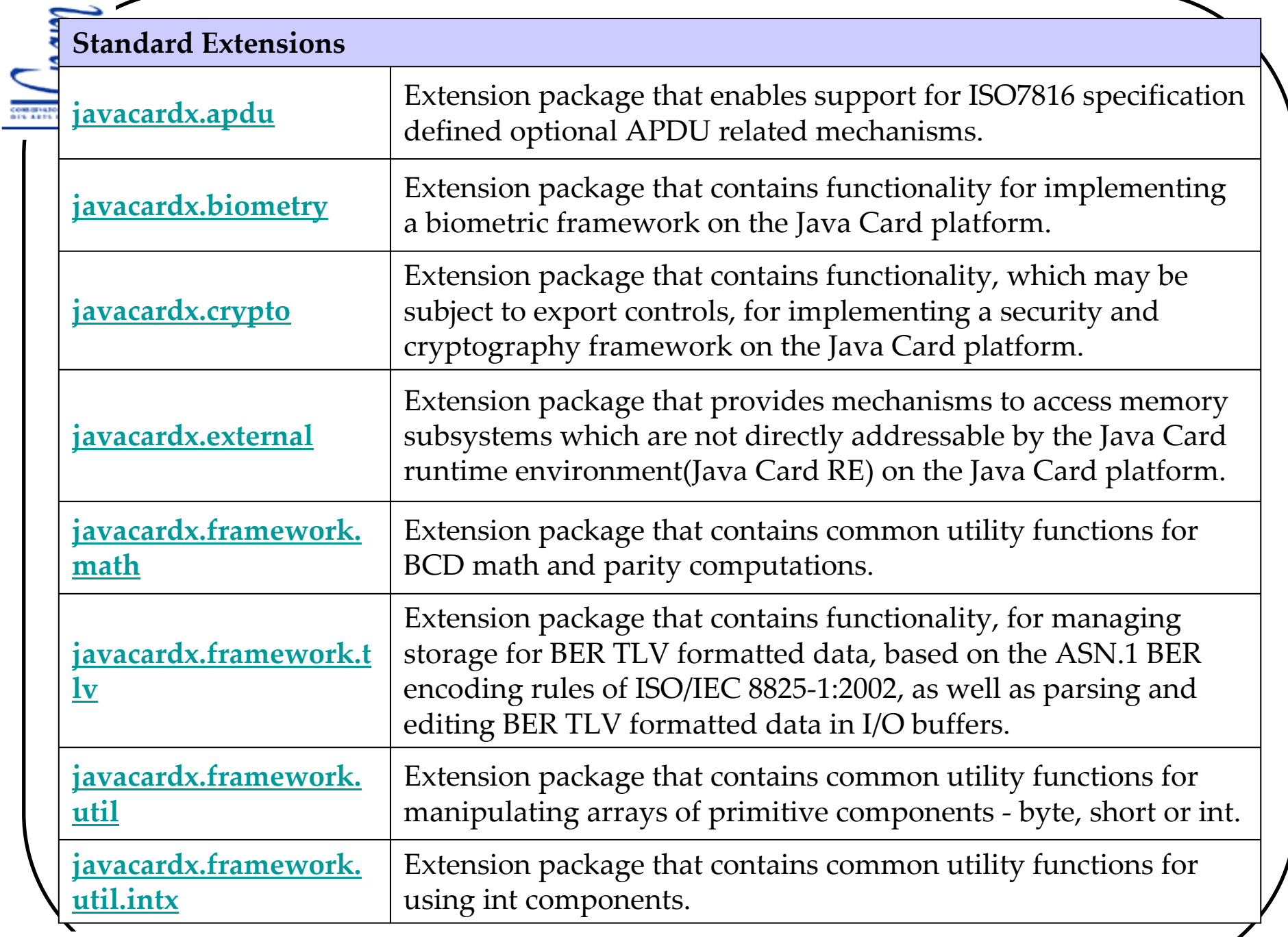

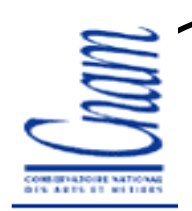

# Canaux logiques et Sélection d'applets

#### $\blacktriangleright$ Session et canal logique

-Un terminal peut ouvrir plusieurs sessions avec la carte (1 à 20 session)  $\checkmark$ Chaque session utilise un canal logique

 $\checkmark$ Les sessions sont associées aux interfaces d'IO (il existe une interface IO pour une comm. sans contact et une interface IO pour une comm. avec contact).

 $\triangleright$ A la mise sous tension, le Reset est toujours envoyé sur le canal logique 0 (quelle que soit la communication avec ou sans contact).

#### Sélection d'applets

 $\checkmark$ Une applet peut être sélectionnée sur un seul canal logique de manière <sup>à</sup> avoir plusieurs applets sélectionnées en concurrence.

 $\checkmark$ Une même applet peut être sélectionnée simultanément sur plusieurs canaux logiques.

L'octet CLA = "000 000 cc" (cc: 2 bits pour coder les numéros de canaux 0, 1, 2 et 3). L'octet CLA = "0100 dddd" {dddd: 4 bits utilisés pour coder les numéros de canaux 4 $\vec{A}$ 9

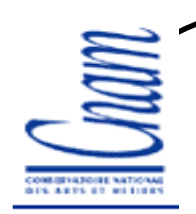

# Applets Multi-sélectables

Currently selected Applet : Applet qui est en cours de traitement d'une **APDU** 

>Les Applets multi-sélectables doivent implémenter l'interface : **javacard.framework.MultiSelectable**

En cas de multi-sélection, les méthodes :

**MultiSelectable.select** () et **MultiSelectable.deselect**()

sont appelées durant la sélection et la désélection respectivement.

### Canaux logiques avec et/ou sans contact

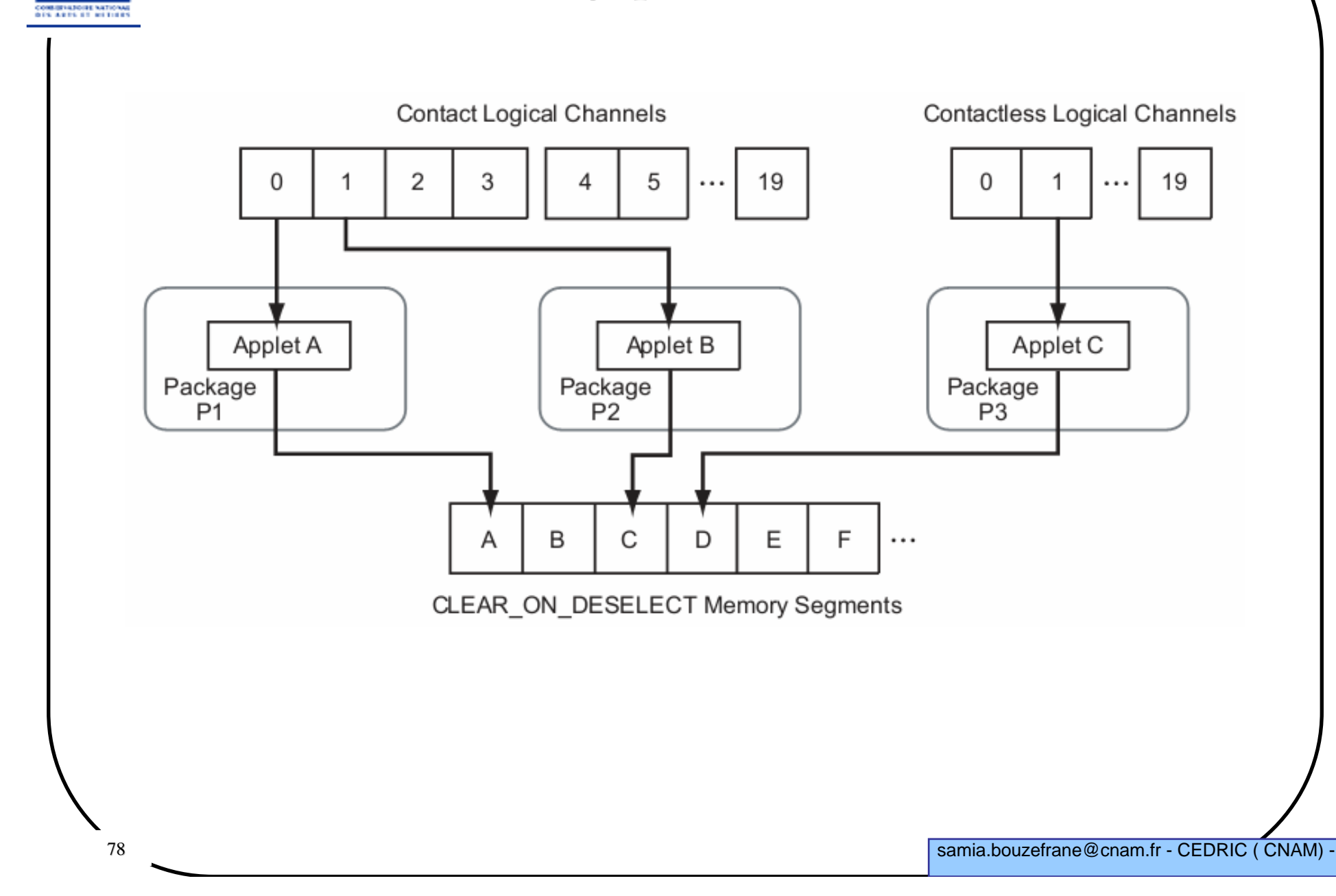

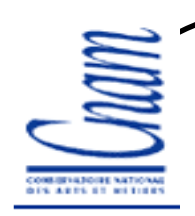

## Applets par défaut

Normalement, une Applet ne peu<sup>t</sup> être sélectionnée que si une commande SELECT FILE est reçue avec succès.

Mais certaines applications ont besoin d'avoir une applet sélectionnée par défaut après un Reset notamment à l'ouverture d'un nouveau canal logique

C'est l'applet par défaut.

## Comportement après un Reset (mise sous tension)

Après un Reset, le JCRE effectue l'initialisation et vérifie si son état interne indique qu'une applet particulière est l'applet par défaut pour le canal logique de base (canal 0).

Si Oui : le JCRE sélectionne cette applet et la méthode **select**() de cette applet est exécutée. Si cette méthode lève une exception alors le JCRE indique qu'il <sup>n</sup>'y a pas d'applet active sur ce canal.

L'applet active ne se met pas en attente de réception de commandes APDUs pour activer sa méthode **process**() car elle <sup>n</sup>'aura pas reçu de commande APDU du type : SELECT FILE.

 $\blacktriangleright$ Le JCRE envoie un Answer to Reset (ATR) et la carte devient prête à accepte $f$ des commandes APDUs.

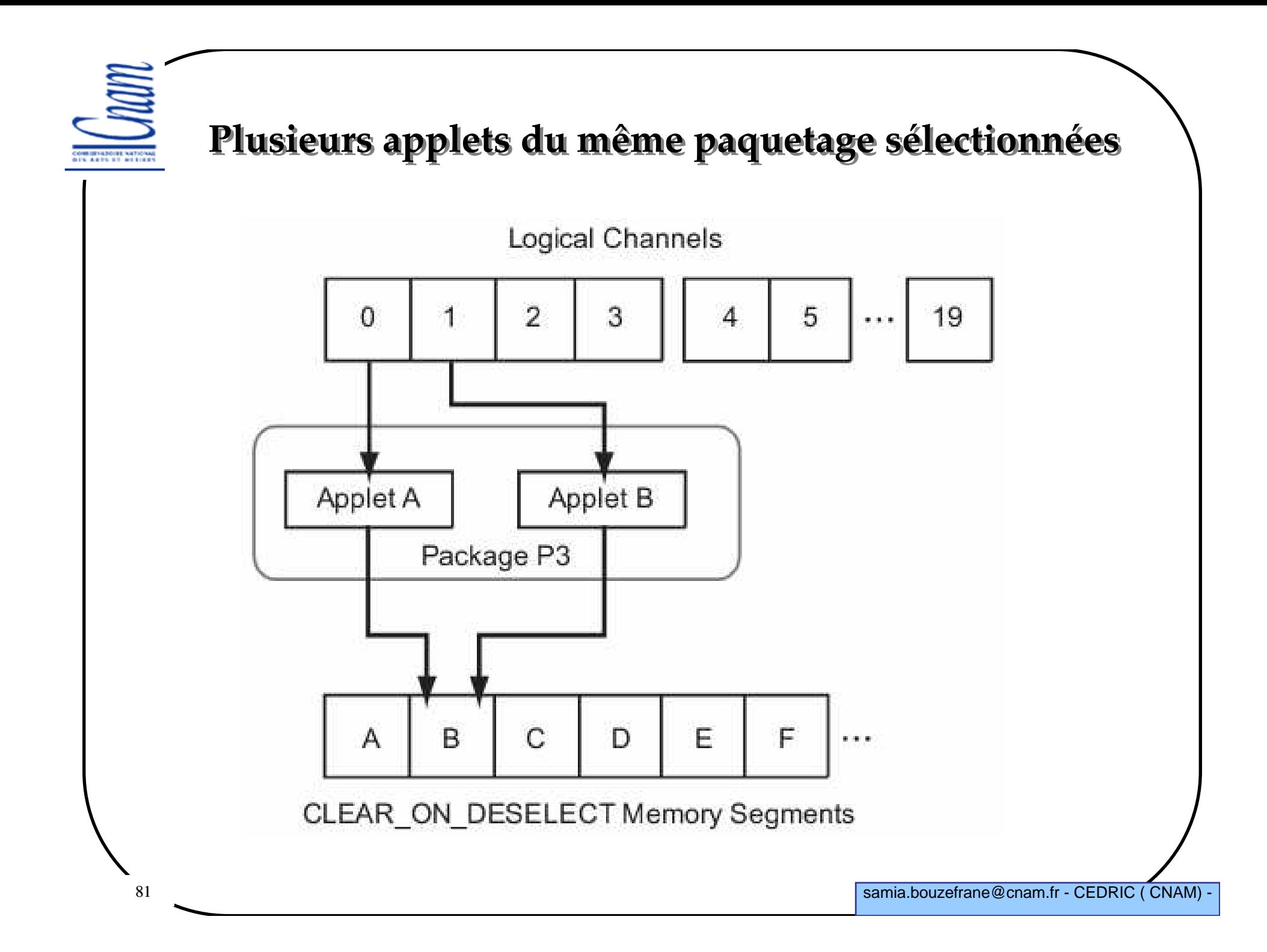

Même applet sélectionnée sur plusieurs canaux **CA ARTS OF RETIR** Logical Channels 5  $\overline{2}$ 3  $\Omega$ 4 . . . Applet A Package P4 E F Ċ B  $\Box$ Α CLEAR\_ON\_DESELECT Memory Segments

19

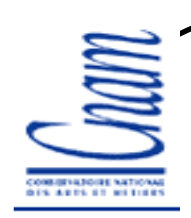

#### Deux façons de sélectionner des applets

Avec une commande **APDU MANAGE CHANNEL OPEN** : ouverture d'un canal et sélection d'une applet par défaut sur ce canal

Avec une commande **APDU SELECT FILE**:

Dans les deux cas, le **CLA** doit spécifier le canal ouvert ou <sup>à</sup> ouvrir

**INS=0x70** pour une commande **APDU MANAGE CHANNEL OPEN**

**INS=0xA4** pour une commande **APDU SELECT FILE**

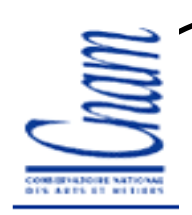

## Désélection d'applet

<sup>À</sup> la réception d'une commande **APDU MANAGE CHANNEL CLOSE** (**INS=0x70**)

<sup>À</sup> la réception d'une commande **SELECT FILE** pour sélectionner une applet differente ou la même applet sur le canal spécifié dans le **CLA**.

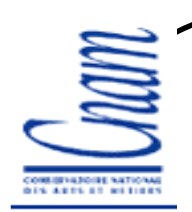

#### Le changement de contextes

Des Applets Firewall partitionnent les systèmes d'objets de la Java Card en espaces d'objets protégés appelés contextes.

Tout package Java Card contient des applets qui partagent le même contexte.

Il n'existe pas de Firewall entre applets individuelles du même package. Une applet A peut accéder aux objets d'une applet B si A et B appartiennent au même package.

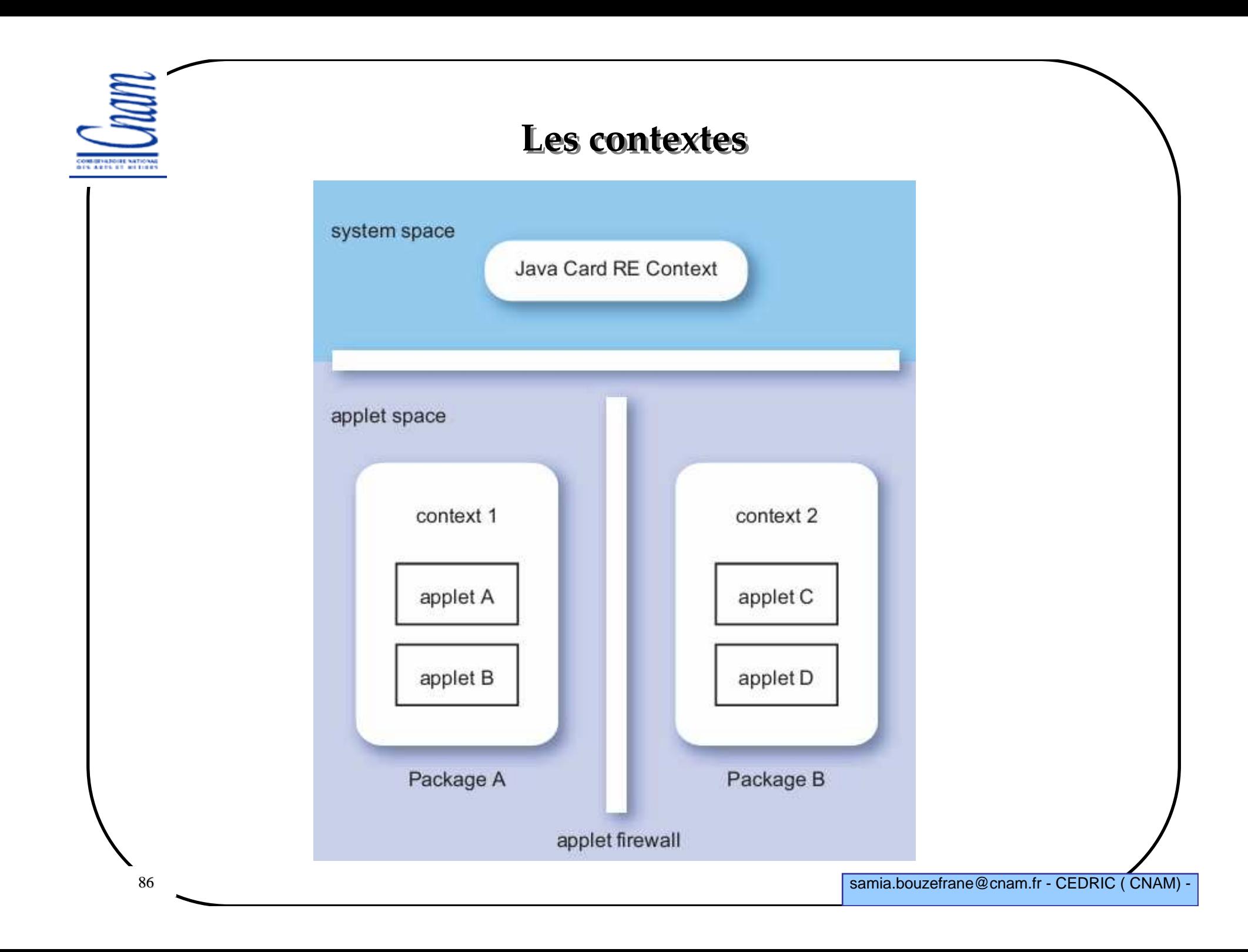

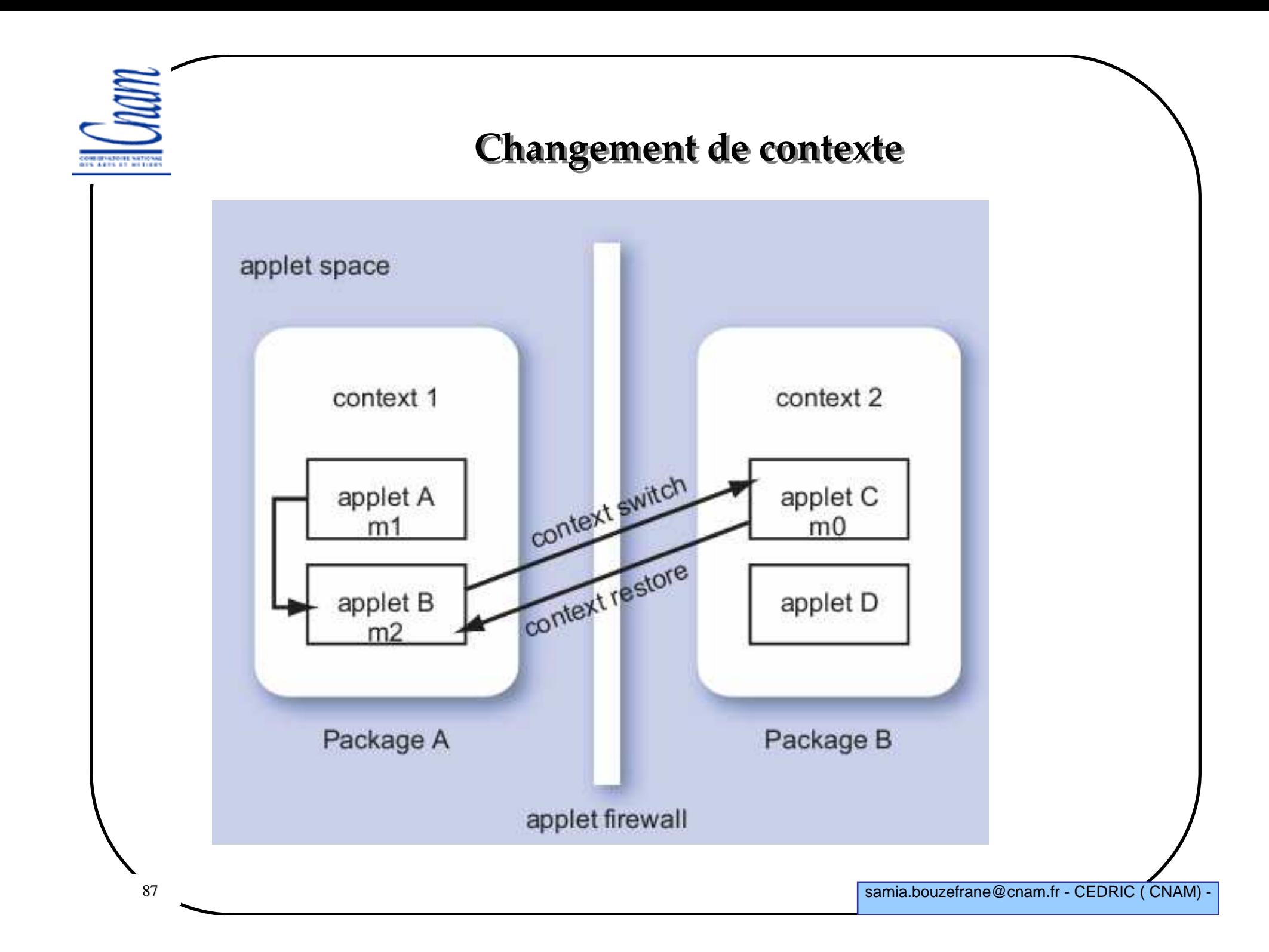

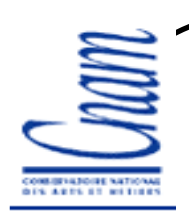

#### Conclusion

Java Card offre aux applications de la carte un langage de programmation : - de haut niveau

- comportant de bonnes propriétés (concept orienté objet).

L'infrastructure de chargement est définie par OP (Open Platform)

Les spécifications de la Java Card 3.0 a été publiée par SUN en mars 2008

- édition classique (extension de la version 2.2)
- édition orientée Web
- intégration de la pile TCP/IP, servlets, multi-threading, etc.

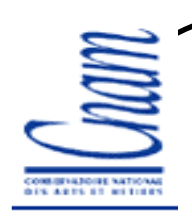

# **Bibliographie**

- 1. http://java.sun.com/products/javacard/
- 2. http://java.sun.com/javacard/3.0/specs.jsp
- 2. Technology for smart cards: architecture and programmer's guide, ZhiqunChen, Addison Wesley, sept. 2000
- 3. Understanding Java Card 2.0, Zhiqun Chen & Rinaldo Di Giorgio
- 4. http://www.javaworld.com/javaworld/jw-03-1998/jw-03-javadev.html
- 5. http://javacardforum.org
- 6. Zhiqun Chen, "How to write a Java Card applet: A developer's guide",
- http://www.javaworld.com/javaworld/jw-07-1999/jw-07-javacard.html.
- 7. Pierre Paradinas, Support de cours sur « Java Card », UV de Systèmes Enfouis et Embarqués, Valeur C, Laboratoire CEDRIC, CNAM. http://deptinfo.cnam.fr/~paradinas/cours/ValC-IntroJavaCard.pdf
- 8. Global Platform, Card Specification :

http://www.globalplatform.org/specificationform2.asp?id=archived

- 9. API Java Card : http://java.sun.com/products/javacard/htmldoc
- 10. Eric Vétillard : http://javacard.vetilles.com/2006/09/17/hello-world-smart-card/

11. Formation dispensée par Jan Nemec de Gemalto dans le cadre du concours SIMAGINE, nov. 2007.

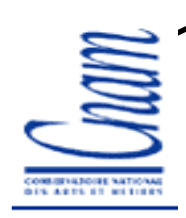

# Webographie

http://java.sun.com/products/javacards http://www.gemplus.com http://www.oberthur.com http://www.globalplatform.org http://www.javacardforum.orghttp://www.opencard.org http://www.linuxnet.com/http://www.iso.org http://www.ttfn.net/techno/smartcards/ http://eurekaweb.free.fr/ih1-carte\_a\_puce.htm http://membres.lycos.fr/dbon/historique.htmhttp://apte.net/info-e/pubs.htmhttp://developers.sun.com/learning/javaoneonline/2008/pdf/TS-5940.pdf